# **6. Licht, Farbe und Bilder**

- 6.1 Licht und Farbe: Physikalische und physiologische Aspekte
- 6.2 Farbmodelle
- 6.3 Raster-Bilddatenformate
- 6.4 Verlustbehaftete Kompression bei Bildern

Medieninformatik-Buch: Kapitel 3

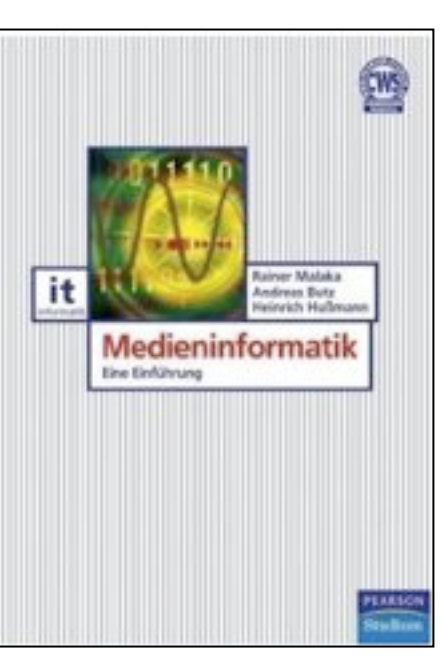

## **Licht**

- Licht ist elektromagnetische Strahlung
	- Für Menschen sichtbares Licht: Wellenlängen zwischen 380 nm und 780 nm
- Licht hat dualen Charakter:
	- Welle: Brechung, Beugung, Dispersion, Streuung
	- Teilchen (Photonen): Absorption, Emission
- Zusammenhang Wellenlänge Frequenz:
	- Wellenlänge λ, Frequenz *f*, Periodendauer *T*
	- $f = 1 / T$  [Hz]
	- $-T = \lambda / c$  [s]
	- $-f = c / \lambda$  [Hz]
	- *c* = 2,998 · 108 m/s (Lichtgeschwindigkeit im Vakuum)

## **Spektrum der elektromagnetischen Strahlung**

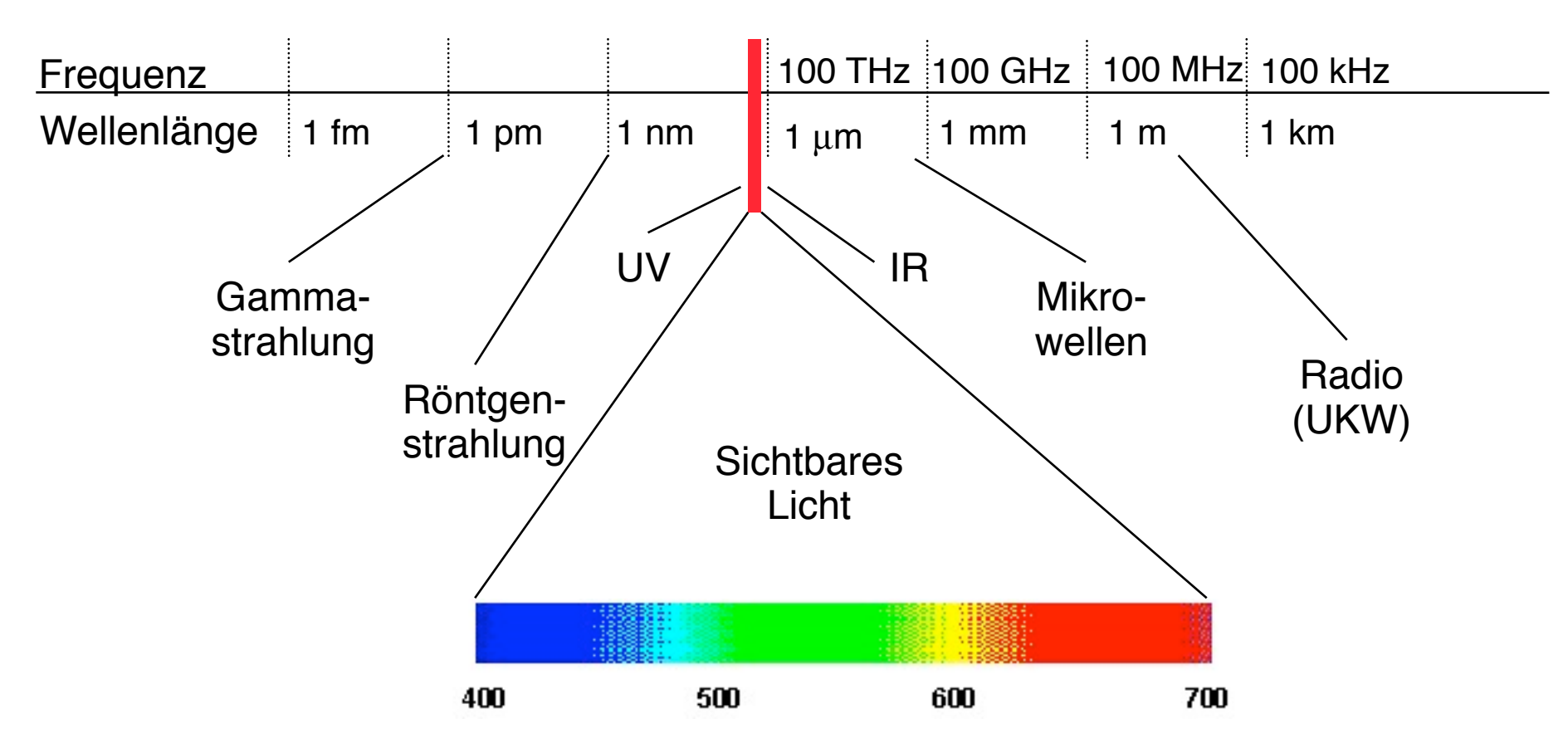

- Reale Strahlungsquellen strahlen fast immer eine Mischung verschiedener Frequenzen aus.
- Die Farbwahrnehmung ist ein rein physiologisches Phänomen. Farben existieren nur im Gehirn, nicht in der Natur.

## **Farbtemperatur**

- In einem geschlossenen Hohlraum stellt sich eine elektromagnetische Strahlung genau berechenbarer Spektralverteilung ein, die nur von der Temperatur des Hohlraums abhängt.
- Idealer Schwarzer Körper:
	- Strahlt abhängig von der Temperatur
	- genau mit der Spektralverteilung eines geschlossenen Hohlraums
- Farbtemperatur (für selbstleuchtende Objekte): Temperatur, bei der ein Schwarzer Körper in der gegebenen Farbe strahlt.
- Farbtemperatur wichtiger Lichtquellen:
	- Glühbirne!! ! 2200 K
	- Leuchtstoffröhre! ! 4400 K
	- Sonnenlicht im Sommer 5500 K
- Subjektiv wahrgenommene Farben
	- Sind entweder reflektiert oder stammen von selbst leuchtenden Körpern
	- Farbeindruck hängt von der Farbtemperatur der Beleuchtungsquelle ab.

## **Eigenschaften von Licht**

- Geradlinige Ausbreitung
- Reflexion: Einfallswinkel = Ausfallswinkel
- Oberflächen reflektieren unterschiedlich:
	- Reflexionskoeffizient (abhängig von der Wellenlänge)
	- Rauigkeit
- Optische Dichte von Materie, Beugung:
	- Brechungsindex beschreibt niedrigere Ausbreitungsgeschwindigkeit gegenüber Lichtgeschwindigkeit
	- Bei Eintritt in optisch dichtere Materie erfolgt Beugung des Lichtstrahls zur Senkrechten
	- Dispersion: Abhängigkeit des Brechungsindex von der Wellenlänge (Regenbogeneffekt)
	- Totalreflexion: Kein Licht dringt ein, alles wird reflektiert

## **Das menschliche Auge**

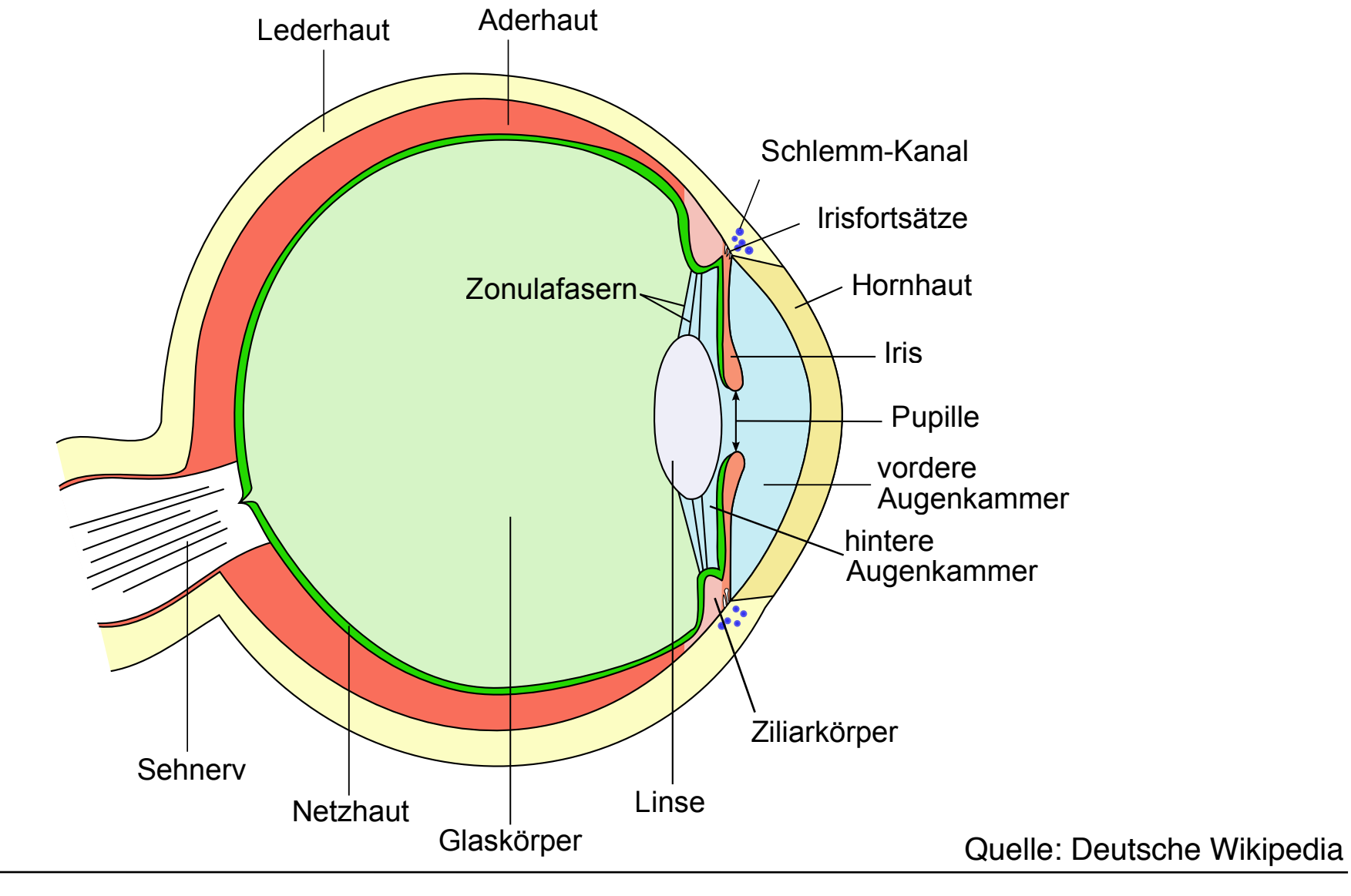

#### **Die Netzhaut (Retina)**

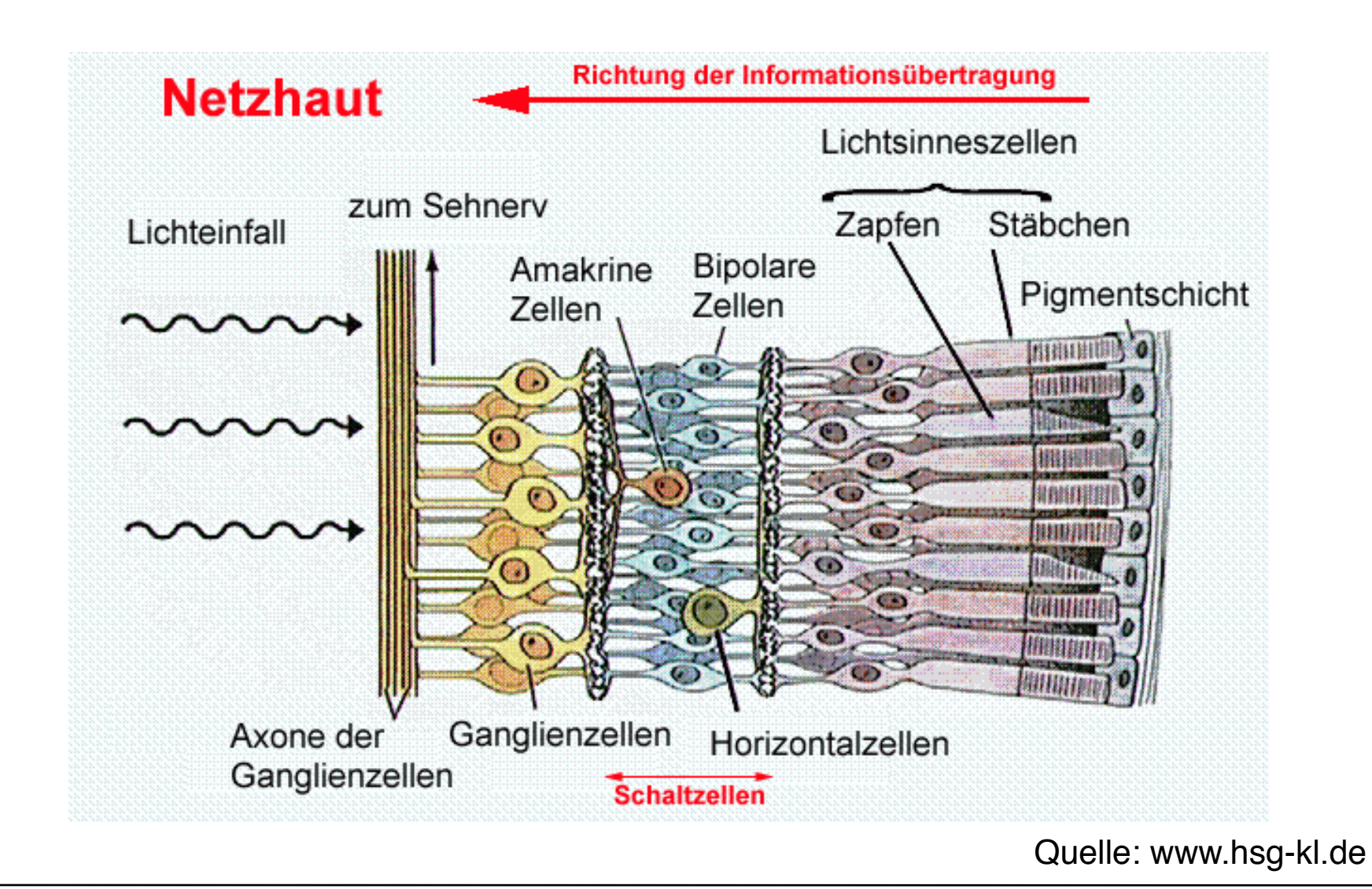

#### **Stäbchen und Zapfen**

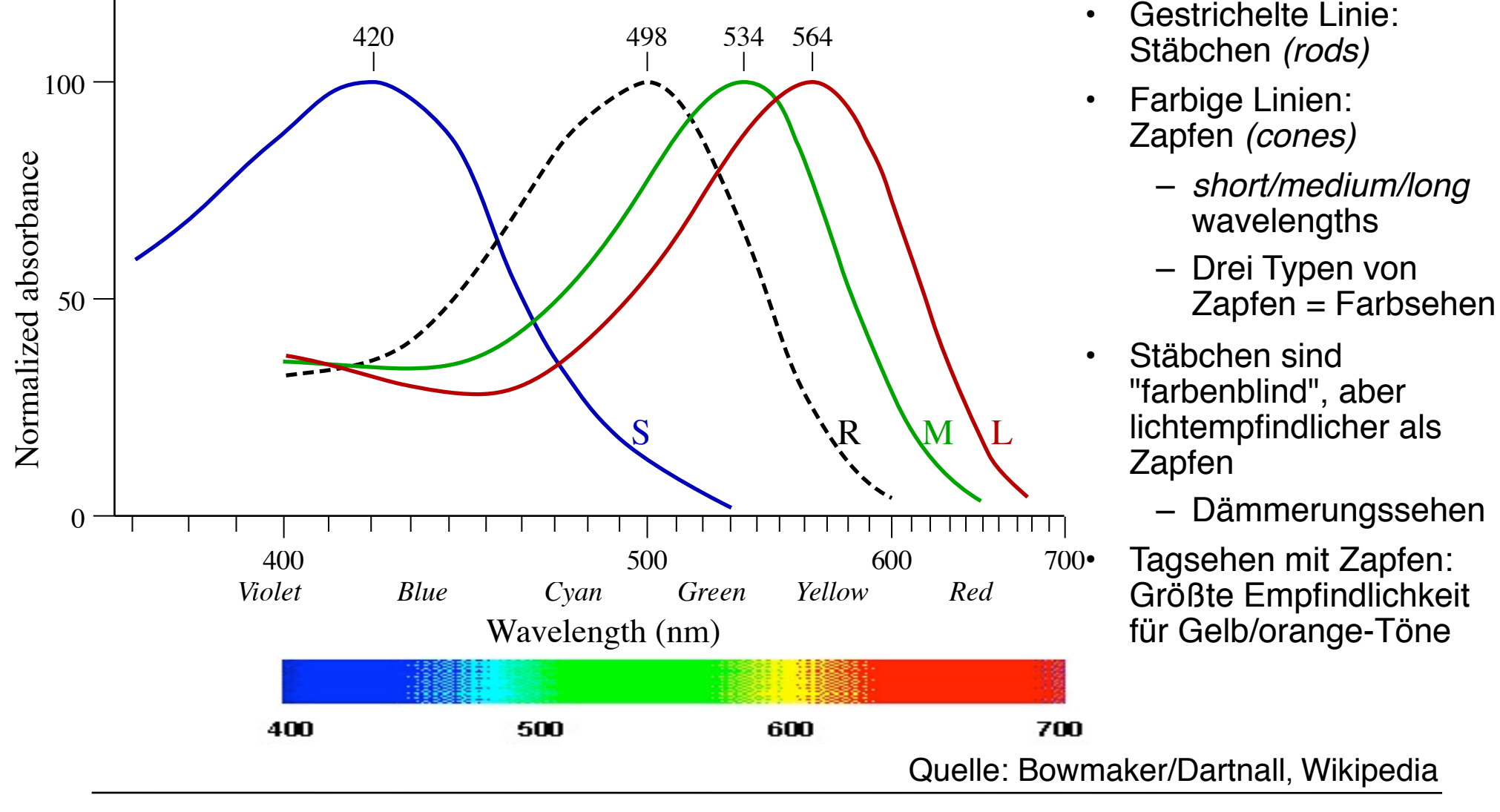

#### **Verteilung von Stäbchen und Zapfen**

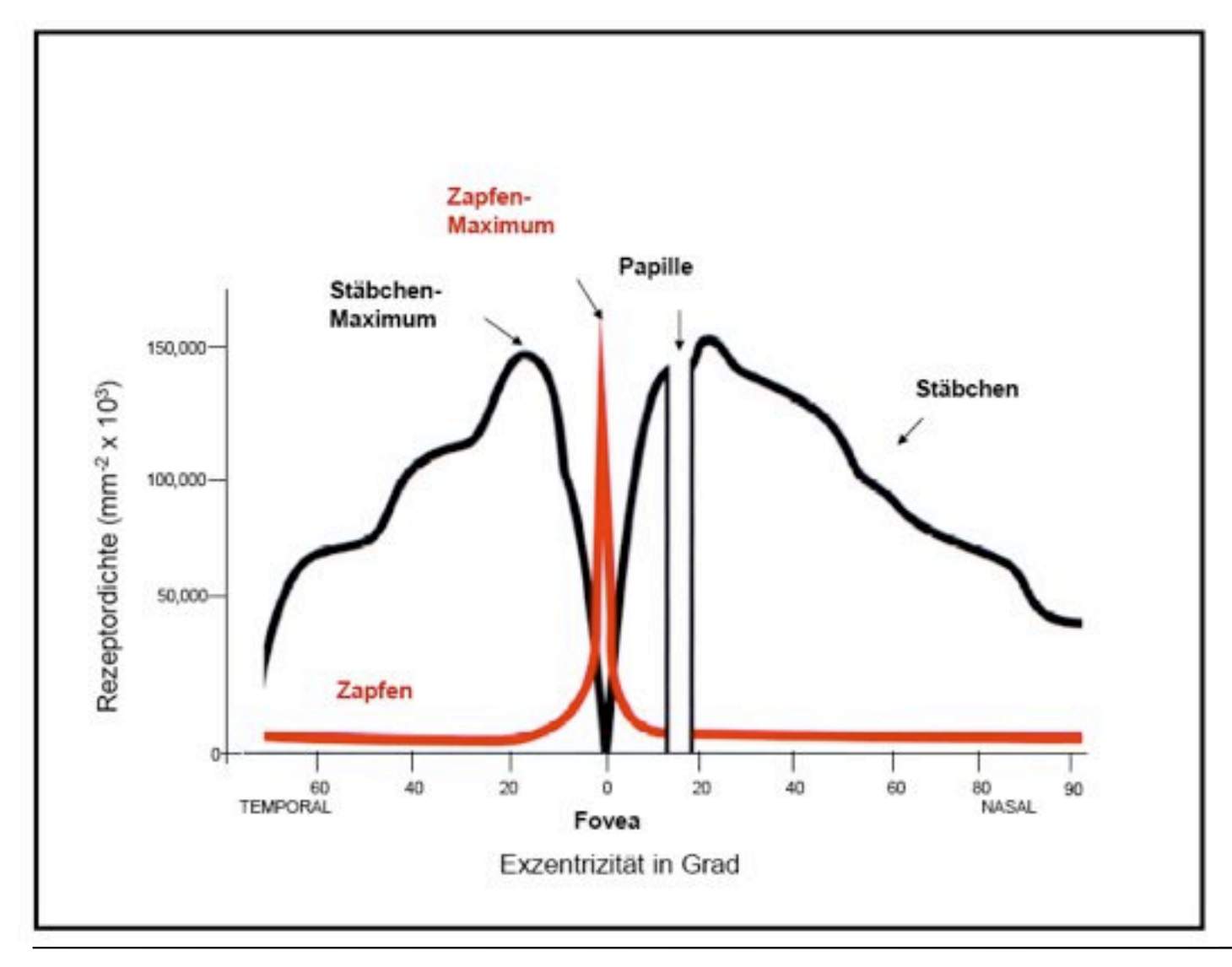

- Stäbchen in der Peripherie
- Zapfen (Farbwahrnehmung) im Zentrum (*fovea centralis*)
- Dämmerungssehen in der Peripherie besser als im Zentrum

Quelle: Osterfeld 1935 / FU Berlin

## **Verteilung der Zapfentypen auf der Retina**

- Blaurezeptoren: Ca. 4%, nur peripher, nicht im Zentrum
- Grünrezeptoren: Ca. 32 %, im zentralen Bereich konzentriert
- Rot(bzw.-Gelb)rezeptoren:

Ca. 64%, mittlerer Abstand vom Zentrum

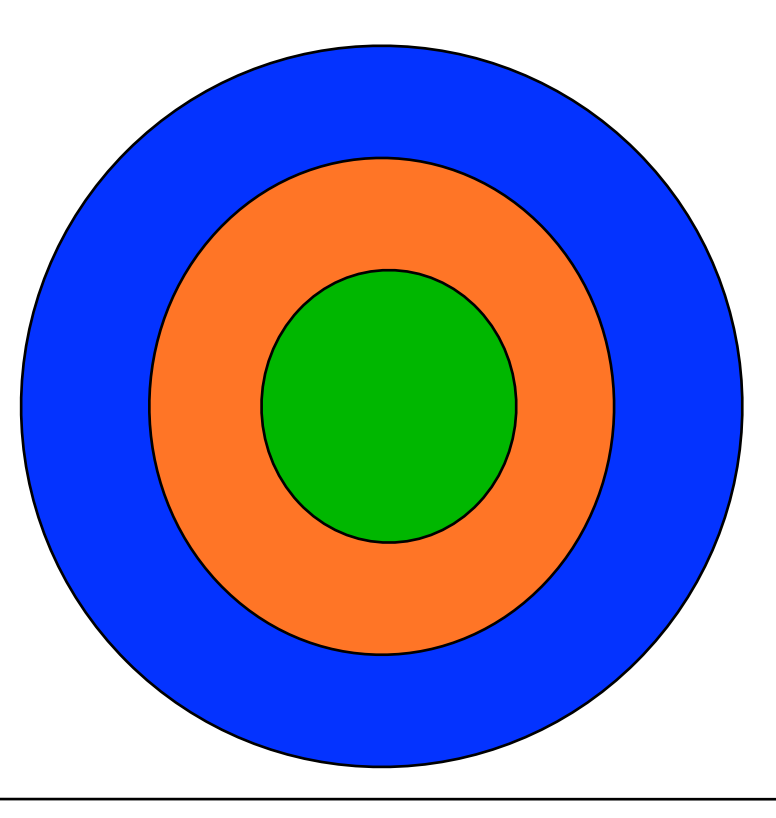

#### **Konsequenzen für Farbgestaltung**

- Drei Grundfarben (Rot, Grün, Blau) genügen für die Darstellung aller wahrnehmbaren Farben.
- Text oder andere detailreiche Information in reinem Blau ist anstrengend wahrzunehmen.
- Rote oder grüne Elemente in der Peripherie sind schwerer wahrzunehmen als blaue.

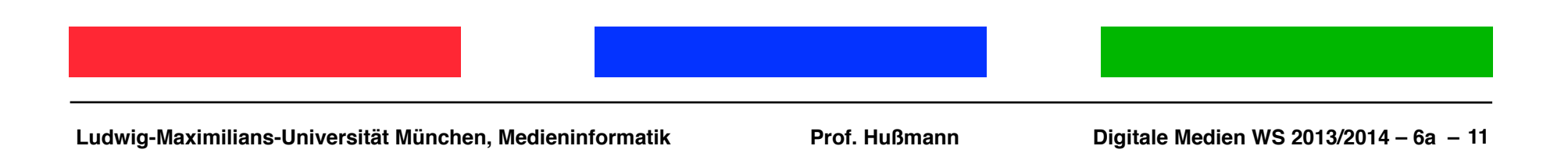

## **Beugung und Farbgestaltung**

- Brennweite der Augenlinse ist abhängig von der Wellenlänge
	- groß im roten Bereich
	- klein im blauen Bereich
- Betrachtung eines Bildes mit roten und blauen Bereichen:
	- Auge ermüdet
- Rot vor blauem Hintergrund und umgekehrt vermeiden!

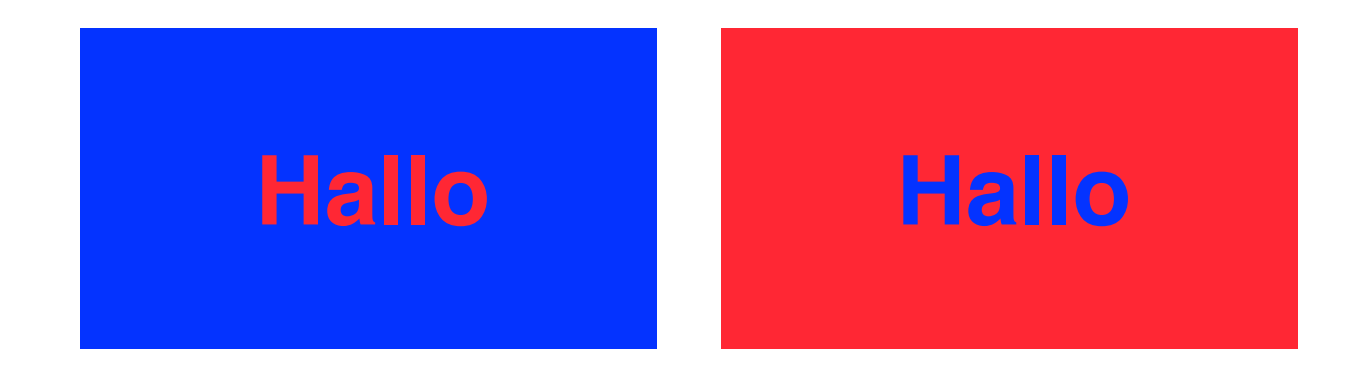

#### **Farbsignalverarbeitung im menschlichen Gehirn**

- Im Zwischenhirn werden die separaten Signale für Rot (R), Grün (G), Blau (B) in drei neue Signale umgewandelt:
	- $-$  Summensignal Y = R + G Helligkeit (Gelb)
	- Diffferenzsignal R G! ! Rot/Grün-Unterscheidung
	- Differenzsignal Y B! ! Blau/Gelb-Unterscheidung
	- Y (Yellow) heißt *Luminanzsignal*
- Konsequenzen:
	- Gelb-Anteil ist wesentlich für Helligkeitswahrnehmung
	- Blau-Anteil spielt keine Rolle bei der Helligkeitswahrnehmung
	- Farbkontraste Rot/Grün und Blau/Gelb besonders klar erkennbar: oft unangenehm stark

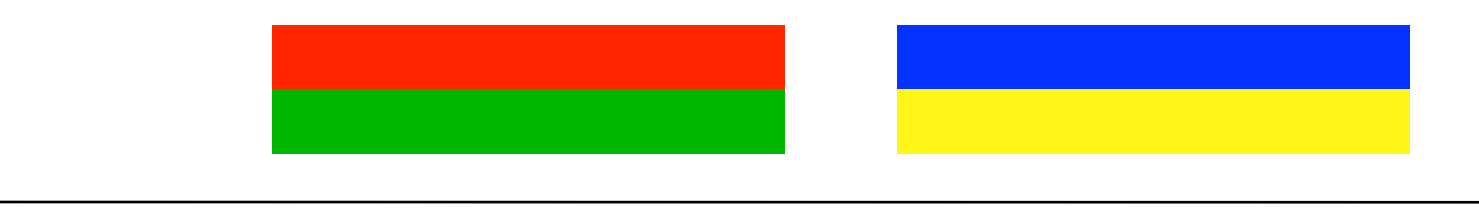

#### **Anzahl wahrnehmbarer Farben**

- Der menschliche Sehapparat kann unterscheiden:
	- 128 verschiedene Farbtöne *(hues)*
	- 130 verschiedene Farbsättigungen (Farbreinheit)
	- 16 (im gelben Bereich) 26 (im blauen Bereich) verschiedene **Helligkeitswerte**
- Insgesamt ca. 380 000 verschiedene Farben
- Sichere Unterscheidung gleichzeitig dargestellter Farben in Experimenten nur bei ca. 15 Farben

#### **Verschaltung in der Netzhaut**

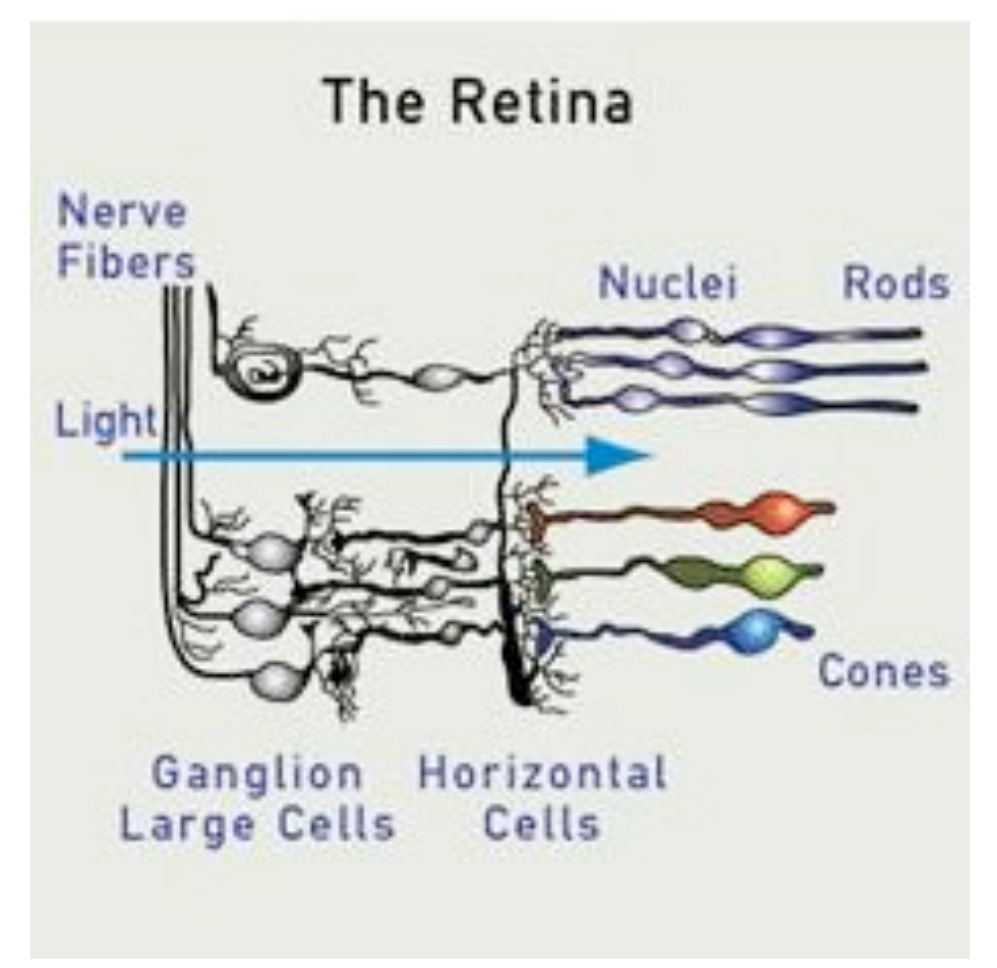

- Ganglien
	- Reizleitung
	- Jede Ganglienzelle mit *vielen* Rezeptoren verschaltet
	- Stäbchen/Zapfen: "Umschalten" Tag-/Nachtsehen
	- Mehrere Stäbchen: "Lateralhemmung" benachbarter Zellen bei starken Reizen

Quelle: learn.colorotate.org

## **Kantensehen**

- Kantenerkennung:
	- Beruht auf dem Vergleich der Rot/Grün-Differenz mit der Rot-Grün-Summe (der Helligkeit)
	- Rot-Grün-System arbeitet schneller als Blau-Gelb-System
	- Kanten vorwiegend durch Helligkeitsunterschiede erkannt
- Laterale Hemmung verstärkt die Kantenerkennung
	- Abhängig von der Helligkeit
- Kanten, die sich nur durch Farbunterschiede, v. a. im Blaubereich abheben: evtl. unscharf

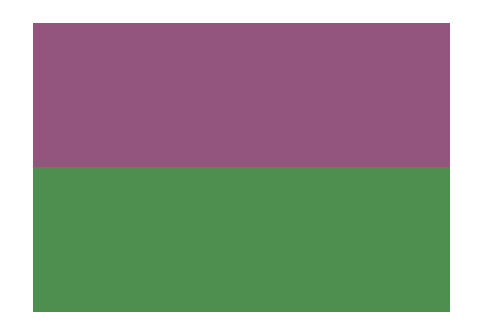

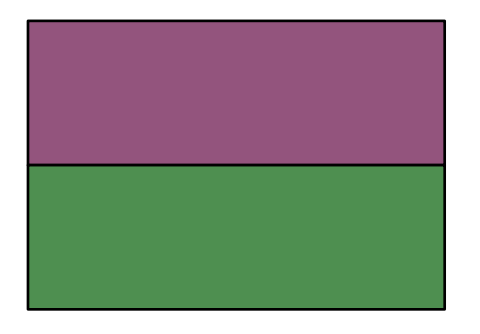

• Grundregel für Gestaltung: Farbe nie als alleiniges Unterscheidungsmerkmal

#### **Beispiele: Farbfehlsichtigkeit**

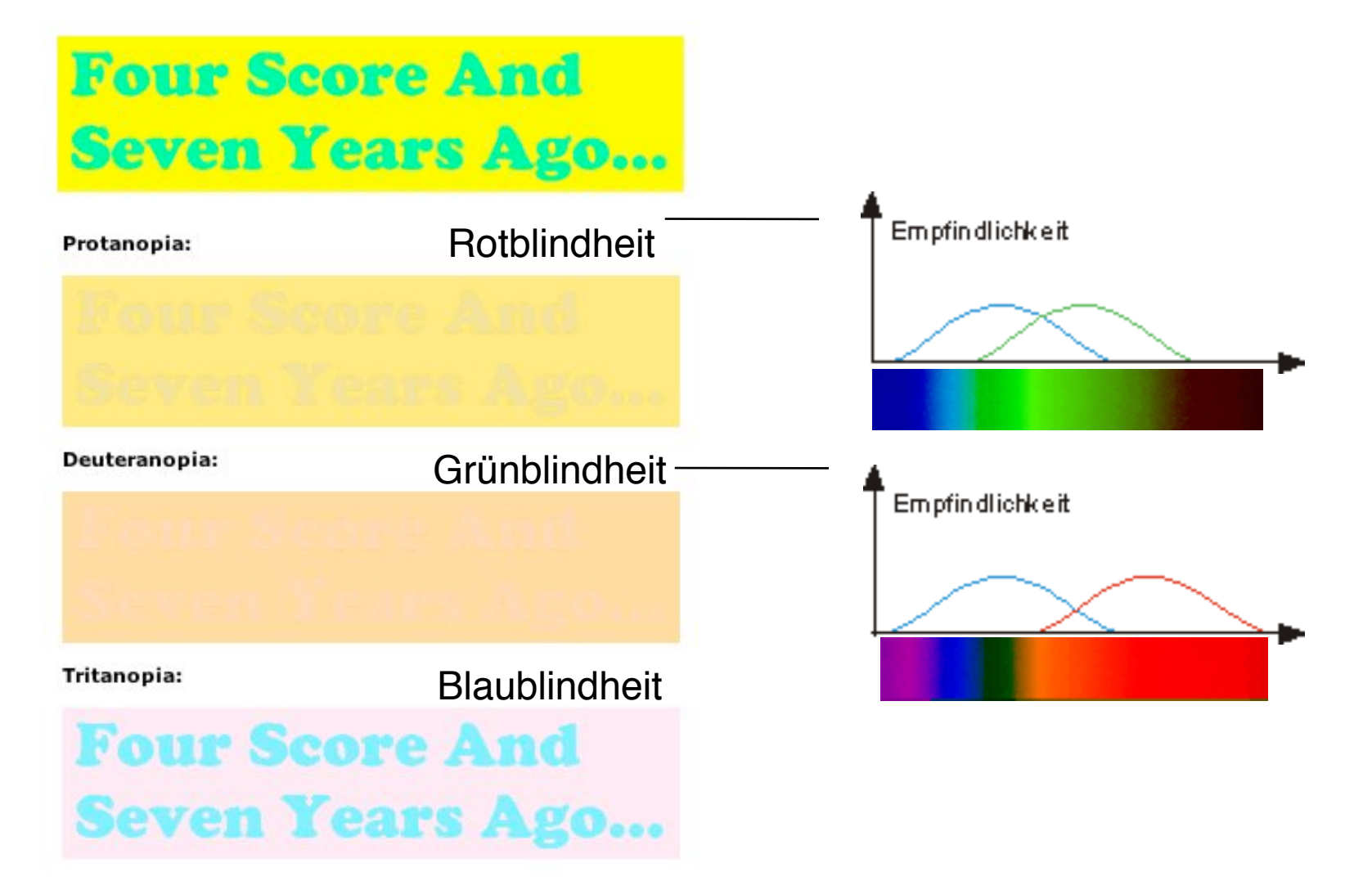

Siehe auch: http://www.ichbinfarbenblind.de/

### **Chromostereopsie**

- Farben werden automatisch räumlich wahrgenommen:
	- Rot im Vordergrund
	- Blau im Hintergrund

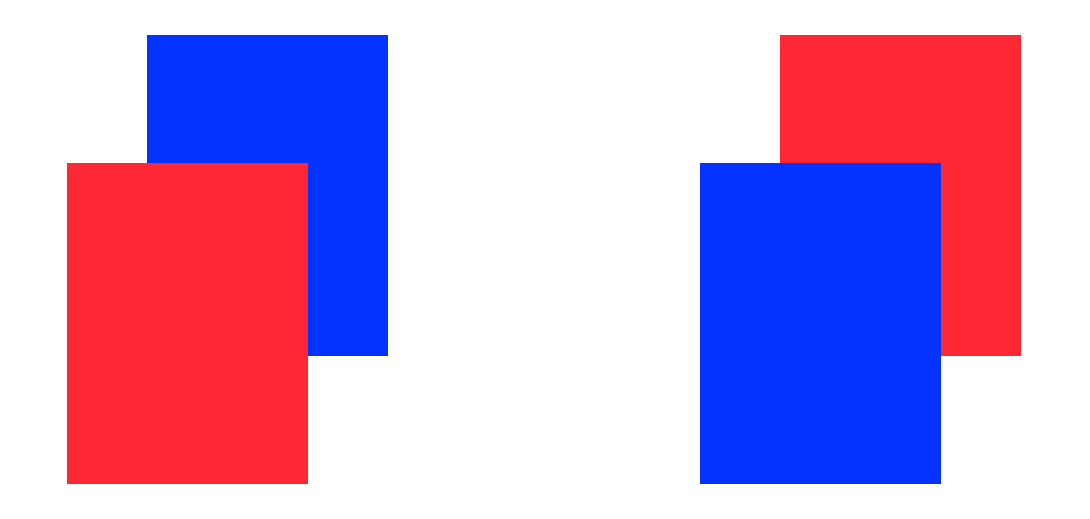

## **QUIZ**

- Sehen Tiere die Farben genau so wie wir Menschen?
- Auf der Packung meines neuen LED-Leuchtkörpers steht "2700 Kelvin". Was bedeutet das?

# **6. Licht, Farbe und Bilder**

- 6.1 Licht und Farbe: Physikalische und physiologische Aspekte
- 6.2 Farbmodelle
- 
- 6.3 Raster-Bilddatenformate
- 6.4 Verlustbehaftete Kompression bei Bildern

## **Farbmodell**

- *Farbmodell:* 
	- Eindeutige Beschreibung von Farben (d.h. Spektralverteilungen)
- Wegen der Eigenschaften des Auges genügen 3 Parameter
- Verschiedene Farbmodelle:
	- Allgemeine Farbmodelle: CIE-Farbraum, CIE-L\*a\*b
	- Hardwarebezogene Farbmodelle: RGB, CMY, CMYK, YUV, YIQ
	- Physiologisch orientierte Farbmodelle: HLS, HSV
- Ein Farbmodell muss nicht alle wahrnehmbaren Farben enthalten
- CIE (Commission Internationale de l' Éclairage)
	- Internationale Organisation mit Sitz in Wien
	- Legt Standards für Beleuchtung fest
	- http://www.cie.co.at
- Applets für Experimente mit Farbmodellen (z.B.):
	- http://www.nacs.uci.edu/~wiedeman/cspace/

#### **CIE-Farbraum**

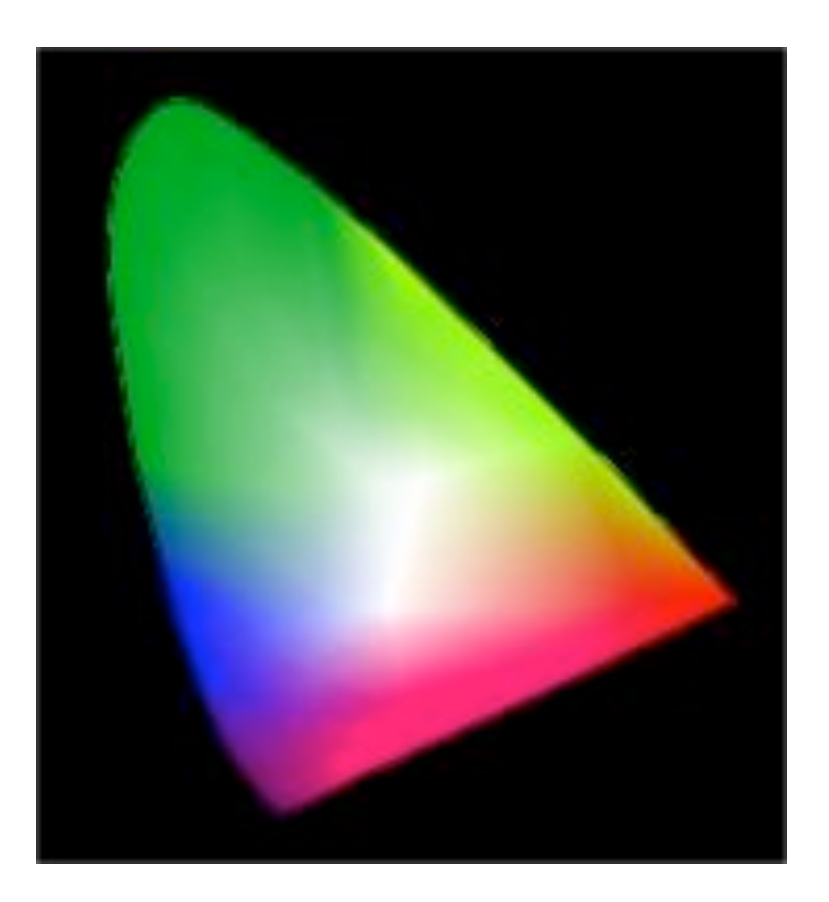

Alle Farbmodelle umfassen einen polygonalen Teilbereich des CIE-Farbraums *(color gamut)*

- Zweidimensionales Referenzsystem (1931) zur Beschreibung spektraler Verteilungen
- Faltung mit drei Gewichtsfunktionen für Wellenlängen ergibt (positive) Werte: X, Y, Z
- Y entspricht ungefähr der Gelbempfindung des Auges
- Darstellung durch Koordinaten in zweidimensionalem Diagramm:

$$
x = \frac{X}{X+Y+Z} \qquad y = \frac{Y}{X+Y+Z}
$$

#### **CIE L\*a\*b Farbraum**

- 1976 verbessertes dreidimensionales Farbmodell der CIE:
	- Luminanz plus zwei Chrominanz-Werte
	- $L =$  Luminanz,  $a =$  Grün/Rot,  $b =$  Blau/Gelb
- Darstellung meist als 3-dimensionales Diagramm

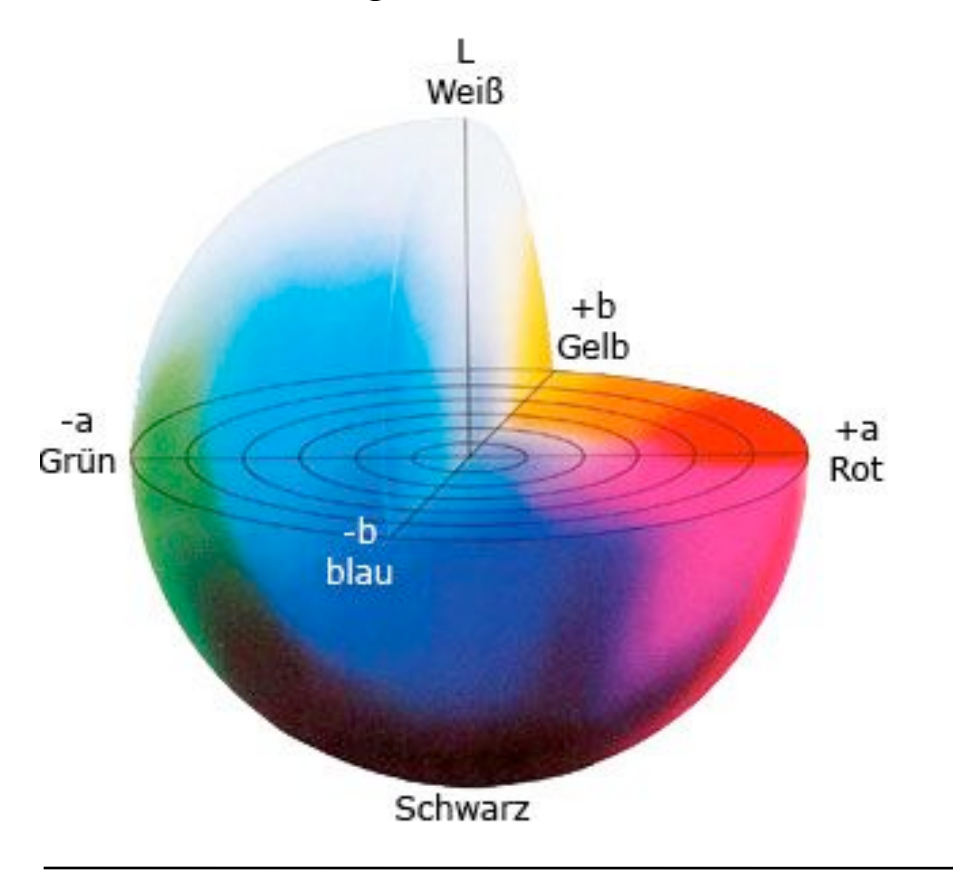

Idee:

Gleiche Abstände entsprechen empfindungsgemäß gleichen Farbabständen

Bildquelle: www.win-seminare.de

#### **Additive Modelle: RGB**

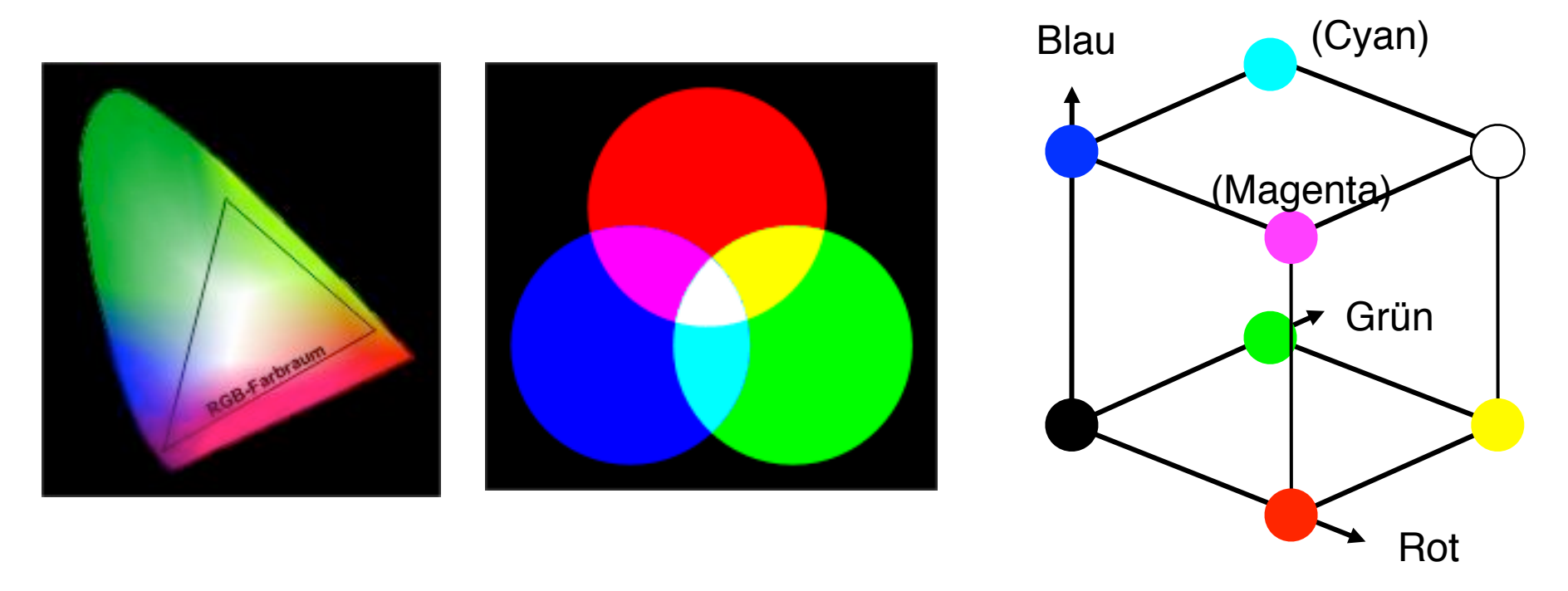

- Meistverwendetes Modell für aktiv lichterzeugende Ausgabemedien (z.B. Displays)
- Spektrale Intensitäten der Komponenten werden addiert
- Bestimmte sichtbare Farben können nicht im RGB-Modell dargestellt werden.

#### **Subtraktive Modelle: CMY(K)**

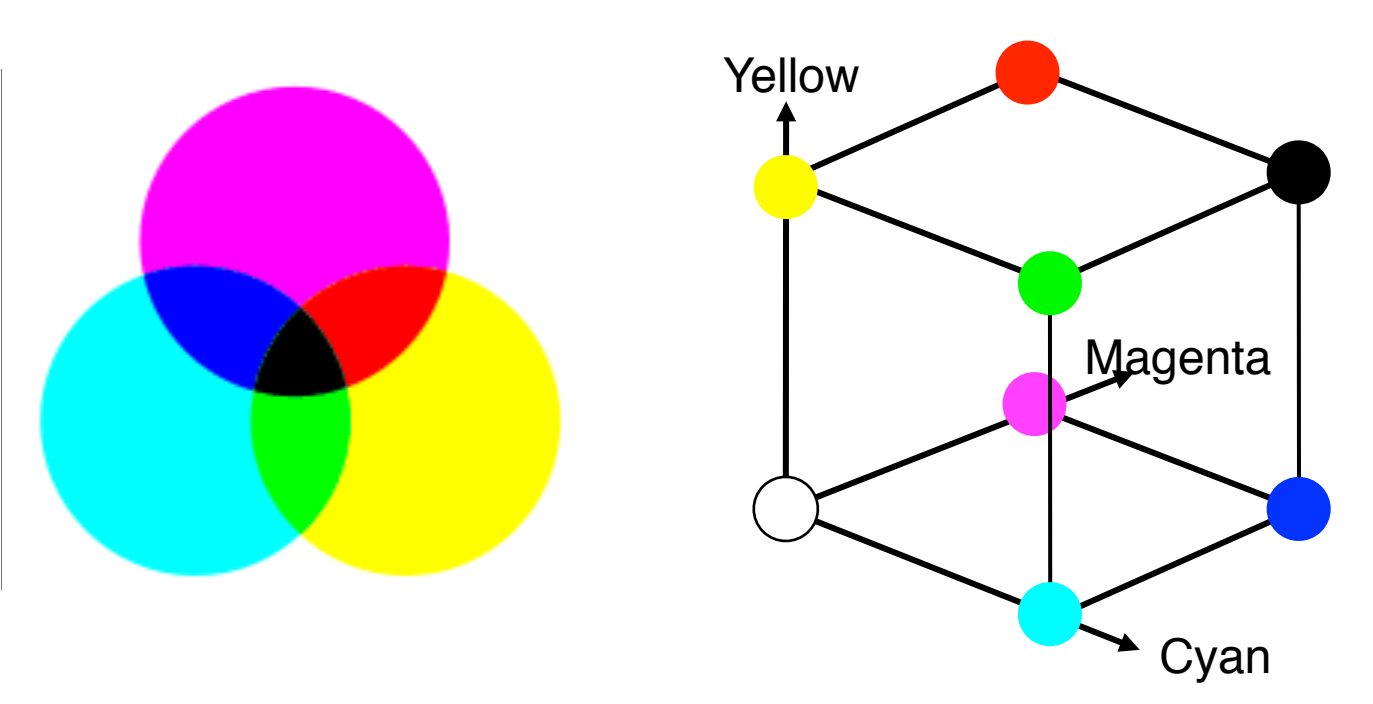

- Meistverwendetes Modell zur Ausgabe auf reflektierenden Ausgabemedien (z.B. Farbdrucker)
- Anschaulich: Farbfilter subtrahieren Farbwerte
- Für Drucker oft vierte Komponente "schwarz" (blacK), deshalb CMYK
	- Tintenersparnis, präziseres Bild, vermeidet "Durchnässen" des Papiers

# **YUV + YIQ**

- Bildinformation getrennt in:
	- Helligkeitssignal (Luminanz) *Y*
	- Zwei Chrominanz-Signale, bei YUV ungefähr:
		- » Differenz Blau Y
		- » Differenz Rot Y
- Herkunft: TV- und Videotechnik
	- YUV verwendet im PAL-Fernsehstandard
	- YIQ verwendet im amerikanischen NTSC-Fernsehstandard
- Getrenntes Luminanzsignal ermöglicht Abwärtskompatibilität zu Schwarz/Weiss-Fernsehen!

# **YUV**

• Nicht zu verwechseln mit ähnlichen Modellen YPbPr (analog) und YCbCr (digital) !

'

- Umrechnung von RGB in YUV berücksichtigt ansatzweise das menschliche Farbensehen
	- Z.B. Gewichtung von Rot, Grün, Blau in Definition des Y-Signals

$$
Y := 0,299 \cdot R + 0,587 \cdot G + 0,114 \cdot B
$$
  

$$
U := (B - Y) \cdot 0,493
$$
  

$$
V := (R - Y) \cdot 0,877
$$

Ludwig-Maximilians-Universität München, Medieninformatik **Prof. Hußmann** 

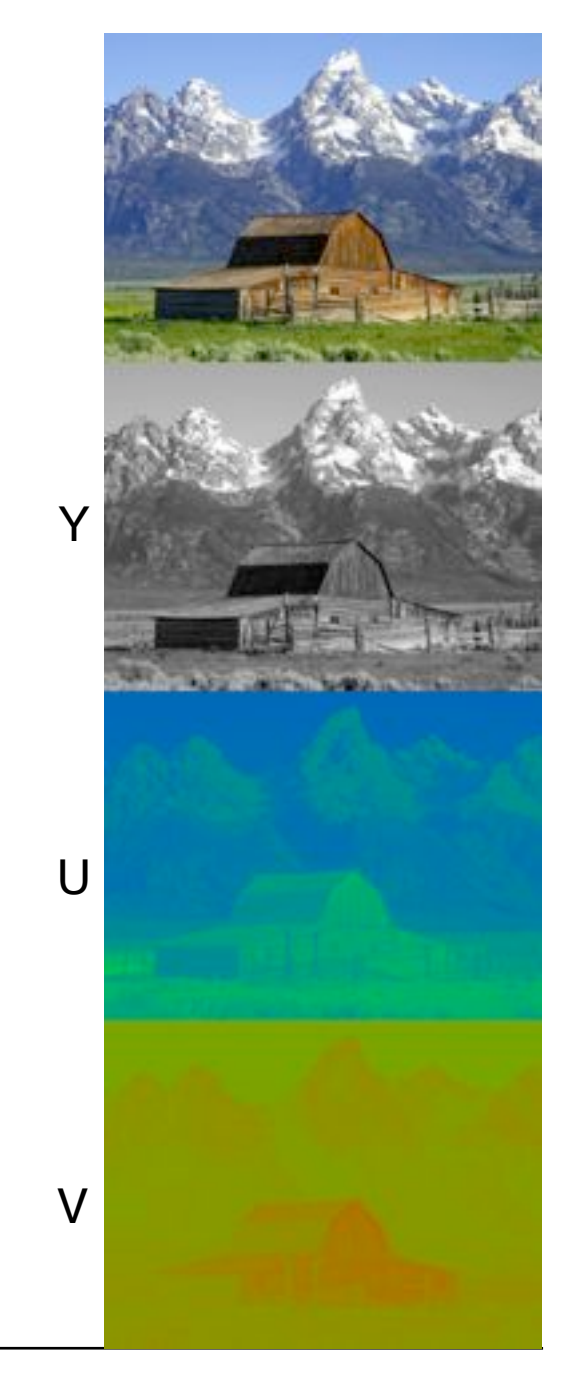

## **HSV + HLS**

- Physiologische Farbmodelle
	- entsprechen menschlicher Wahrnehmung
	- relativ leichte Selektion von Farben
- HSV oder HSB:
	- Hue, Saturation, Value bzw. Brightness (Helligkeit)
- HLS :
	- Hue, Lightness, Saturation
- Saturation (Sättigung) ist "Reinheit" der Farbe: Je mehr "fremde" Spektralanteile enthalten, desto weniger gesättigt.

## **Farben in HTML**

- Spezifikation von Farben nach dem RGB-Modell
	- Jeweils 8 bit, d.h. zweistellige Hexadezimalzahl: **#rrggbb**
	- Beispiel: "Kiefer" **#006633**
- Anbindung an HTML-Tags durch CSS
	- Hintergrundfarben, Textfarben, Farben für Pseudoformate (z.B. Verweise)
	- Beispiel: **<body style="background-color:#CCFFFF">**
- Websichere Farben:
	- Standardpalette von 216 RGB-Farben
	- RGB-Werte durch 51 teilbar
	- Eingeführt von Netscape
- Alternative:
	- 16 Standard-Farben des VGA-Schemas, mit standardisierten Namen (siehe nächste Folie)

#### **Standard-VGA-Farben und ihre HTML-Namen**

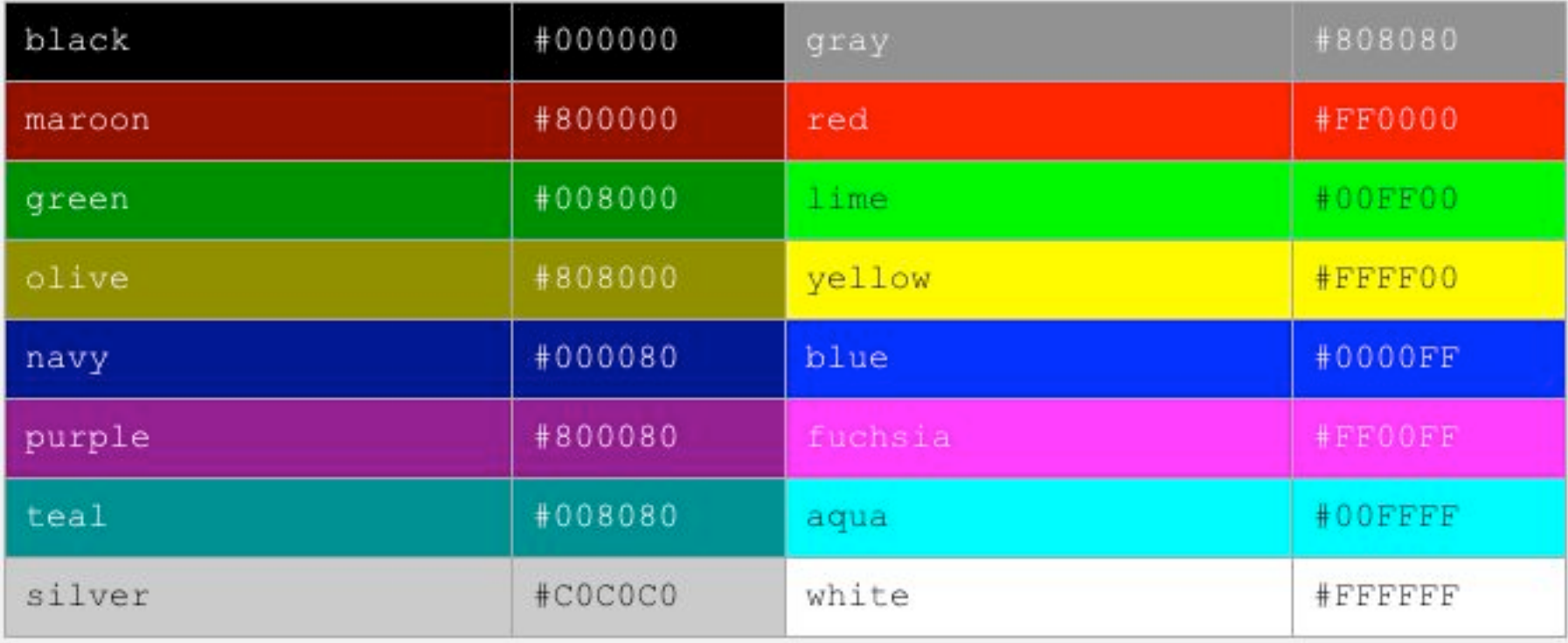

#### **Farbwahrnehmung ist relativ...**

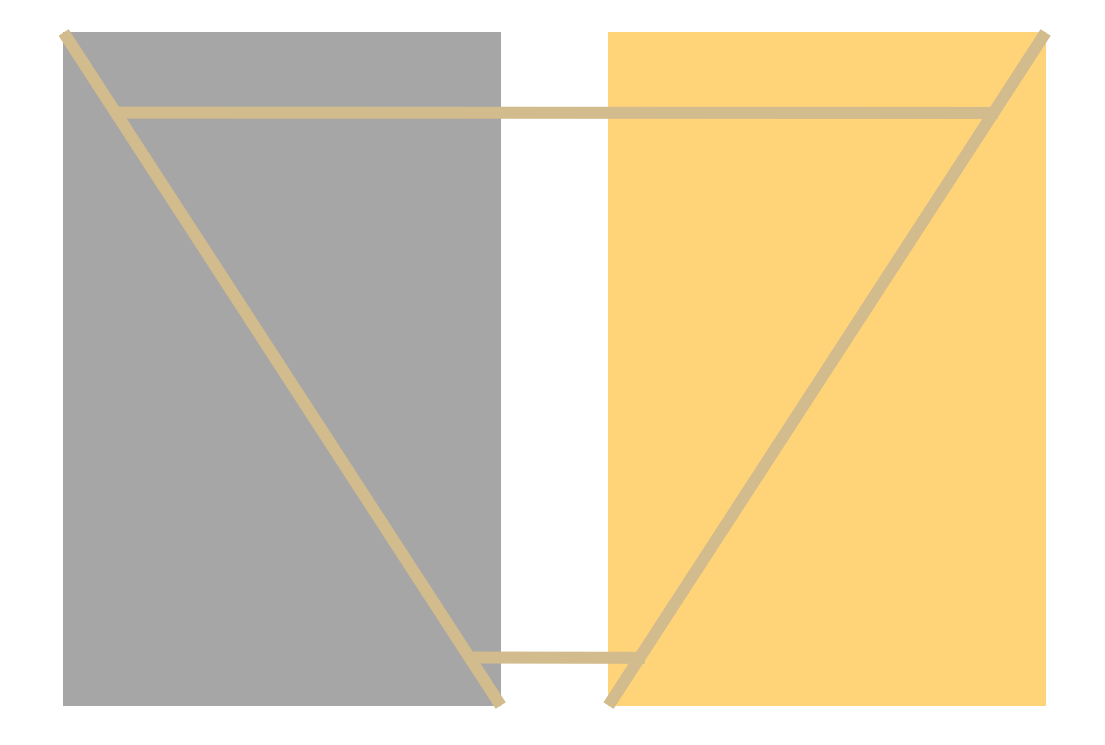

# **6. Licht, Farbe und Bilder**

- 6.1 Licht und Farbe: Physikalische und physiologische Aspekte
- 6.2 Farbmodelle
- 6.3 Raster-Bilddatenformate

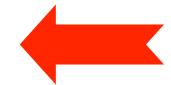

- Grundbegriffe für Bildspeicherung und -Bearbeitung
- Verlustfrei komprimierende Formate
- 6.4 Verlustbehaftete Kompression bei Bildern

Literatur:

Quelle für Informationen zu diversen Dateiformaten: http://www.wotsit.org

John Miano: Compressed Image File Formats, Addison-Wesley 1999

## **Klassifikation von Bild-Dateiformaten**

- Vektorgrafik
	- Enthält *keine* Rasterdaten, sondern Beschreibung von Einzelobjekten
	- Beispiele: SVG (Scalable Vector Graphics) und div. proprietäre Formate
- Rastergrafik (Bitmap)
	- Speicherung der Rasterdaten eines Bildes
	- Einfache verlustfreie Kompression
	- Beispiele: BMP, TIFF
- "Meta-Files"
	- Kombination von Vektorgrafik und Rasterdaten
	- Beispiele: WMF (Windows Meta File), Macintosh PICT
- Erweiterte Bitmap-Formate
	- Bessere Kompression, zusätzliche Funktionalität (z.B. Animation)
	- Beispiele: GIF, PNG
- Stark komprimierende Formate
	- (Auch) verlustbehaftete Kompression
	- Beispiel: JPEG

Hinweis: Mehr Informationen zu SVG/Vektorgrafik später in der Vorlesung

#### **Bildgröße und Auflösung**

- *Pixel (picture element):* Kleinste Einheit eines Bildes, Bild"punkt"
	- Die tatsächliche Größe eines Pixels hängt vom Ausgabegerät ab.
	- Seitenverhältnis *(pixel aspect ratio)* muss nicht 1 sein
- Bildgrösse für Bildschirmdarstellung in Pixel
	- Beispiel: Bild der Größe 131 x 148 Pixel
- *Pixeldichte (oft "Auflösung"):* Anzahl der Pixel, die auf einer bestimmten Strecke zur Darstellung zur Verfügung stehen
	- Angabe in *ppi (pixel per inch)*
	- $-1$  in = 2,54 cm
	- Standardwert für Displays 72 ppi (d.h. 1 Pixel = 1 Pica-Punkt)
	- Apple Retina-Display: ca. 230 ppi
	- Typischer Wert für Druck 300 ppi
- Zusammenhang Abmessungen / Auflösung / Pixelgröße:
	- Breite [px] = Breite [in] \* Auflösung [ppi]

## **QUIZ**

- Wie hoch und breit (in cm) ist dieses Bild?
	- 256 x 256 px
	- Pixeldichte 72 dpi
- Wie viel Speicherplatz braucht man für das Bild (verlustfrei)?

## **Skalierung**

- *Skalierung:* Konversion des Bildes auf andere Auflösung *(resampling)*
- Abwärtsskalierung  $=$  "Herunterrechnen":
	- Pixeldichte wird geringer
	- Bildung von Mittelwerten
- Aufwärtsskalierung  $=$  "Hochrechnen":
	- Pixeldichte wird höher
	- Nur eingeschränkt automatisch möglich
	- Interpolationsalgorithmen benötigt (z.B. "Bi-kubische Interpolation")
- Achtung:

Veränderung der Pixeldichte bewirkt Änderung der Abmessungen aber *nicht* des Speicherbedarfs!

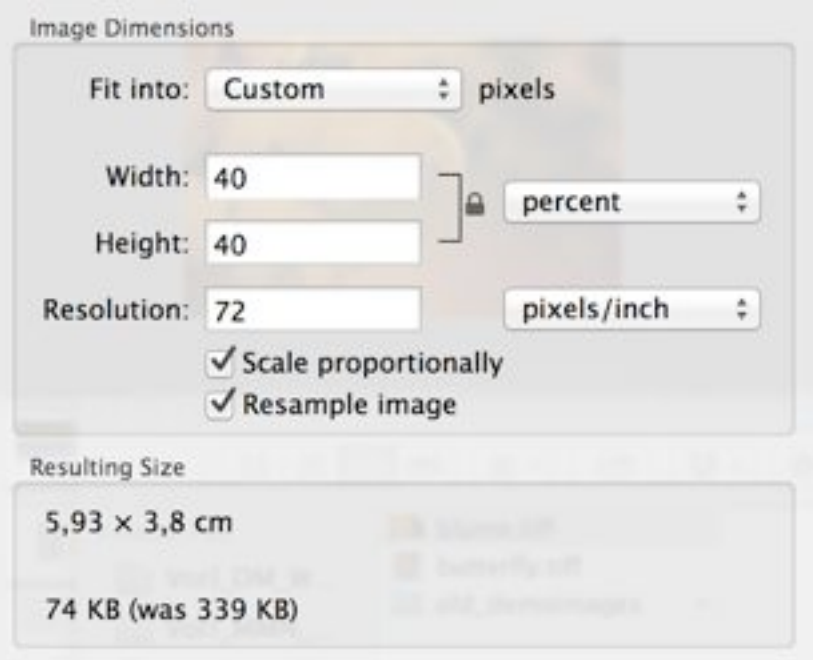

#### **Anschaulich: Anzahl der Pixel im Bild**

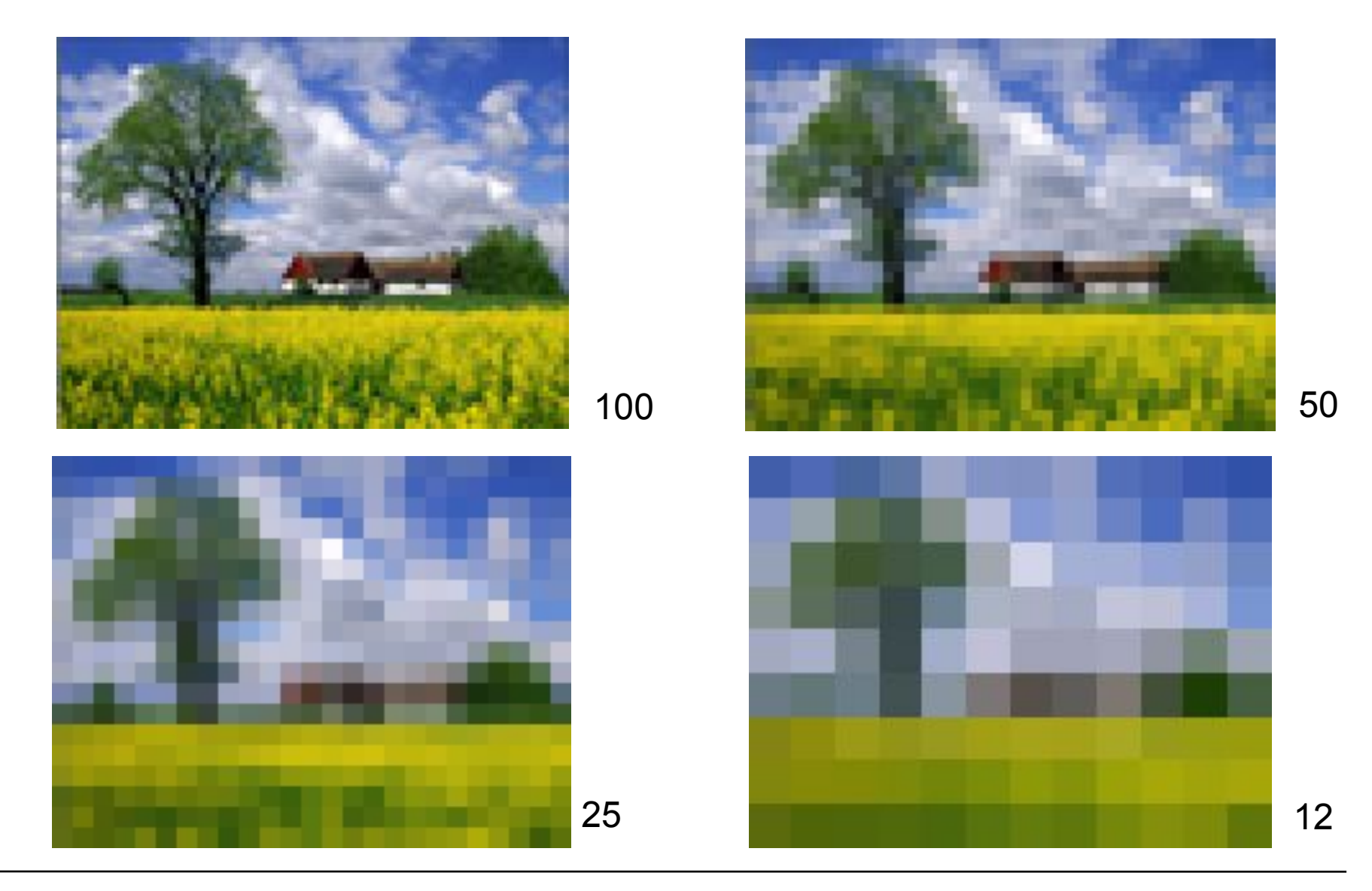

## **Farbtiefen und Farbkanäle**

- *Farbtiefe (color resolution):* Anzahl der Farben, die pro Pixel gespeichert werden können
	- Typische Werte:
		- $\rightarrow$  2 Farben (1 bit) = schwarz-weiss
		- » 16 Farben (4 bit)
		- » 256 Farben (8 bit)
		- » 16,7 Millionen Farben (24 bit)
	- "True Color":
		- » 24 bit Farbtiefe
		- » 1 Byte je Grundfarbe (R, G, B)
- *Farbkanal:* Teil der gespeicherten Information, der sich auf eine der Primärkomponenten des gewählten Farbmodells bezieht
	- Bei Rohdaten meist: Rot, Grün und Blau (RGB-Modell)
	- bei Druckvorbereitung auch CMY bzw. CMYK ("Vierfarbdruck")

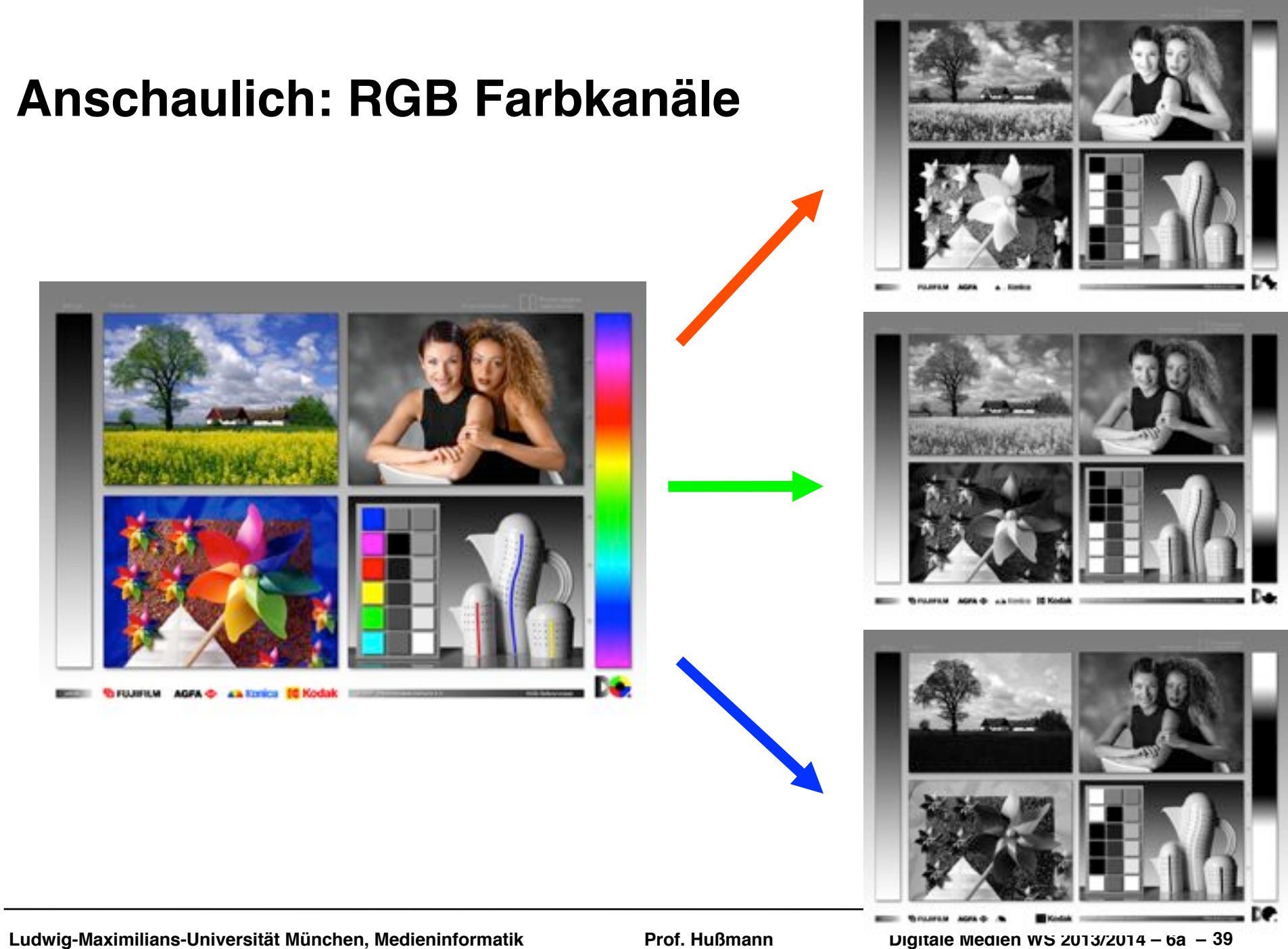

**Digitale Medien WS 2013/2014 - 6a - 39** 

#### **Farbpaletten und indizierte Farben**

- *Farbpalette:* Die Menge der in einem konkreten Bild tatsächlich enthaltenen Farben
	- Teilmenge der insgesamt möglichen Farben
- *Indizierte Speicherung:*
	- Farbpalette (Tabelle) enthält die im Bild vorkommenden Farben
	- Pro Pixel wird nur der Index in die Palettentabelle gespeichert

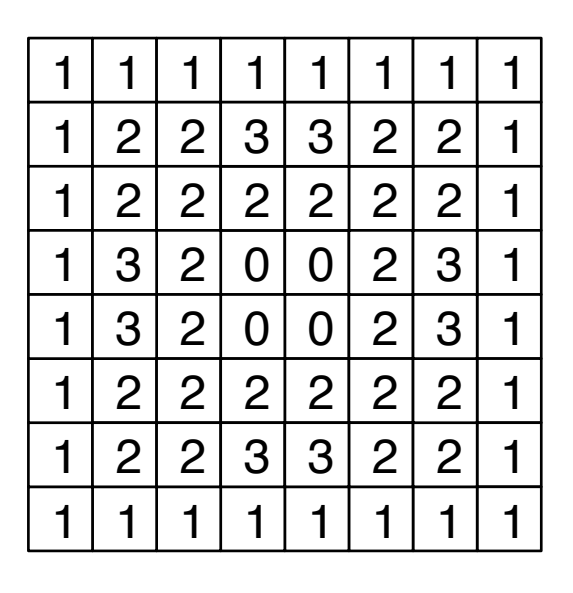

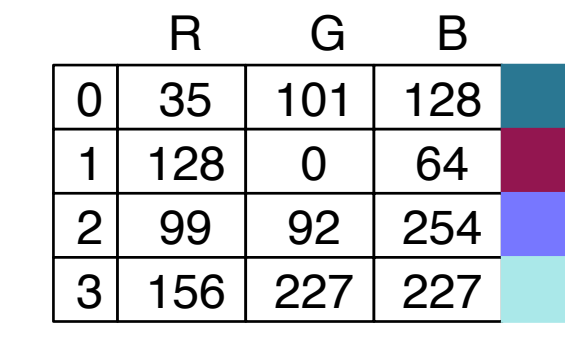

Speicherplatz: 8 x 8 x 2 bit + 4 x 3 x 8 bit + 4 x 2 bit  $= 232$  bit (statt 1536 bit)

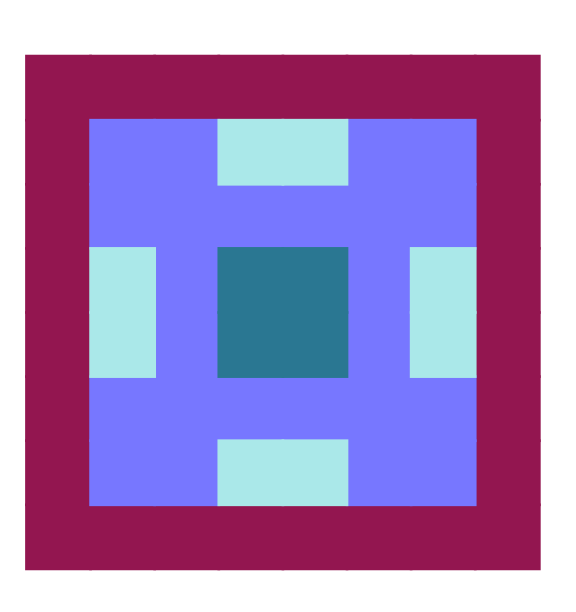

## **Dithering**

- Farbverläufe sind bei Reduzierung auf wenige Palettenfarben schlecht darstellbar
- *Dithering*: Darstellung von Verläufen durch Punktmuster höherer Auflösung, wobei die einzelnen Punkte Farben aus der verkleinerten Palette haben
	- Bekanntester Algorithmus: Floyd-Steinberg
	- Benutzt Zufallsverteilung in der Farbverteilung
	- Wird oft auch von Anzeigeprogrammen (z.B. Browsern) durchgeführt

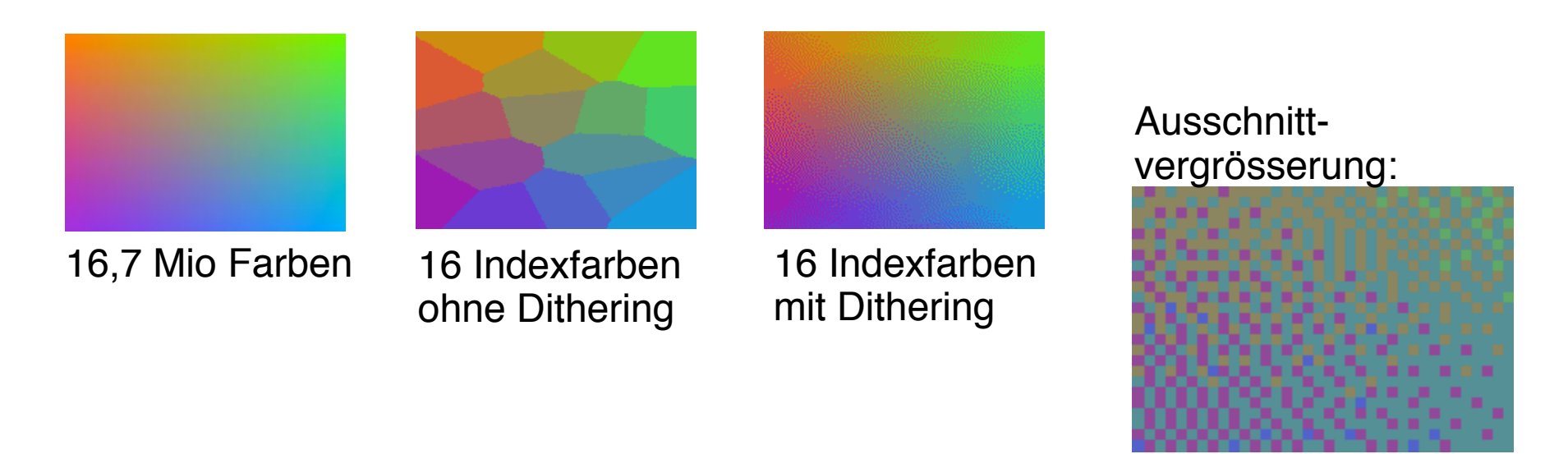

#### **Beispiel: 2, 4, 256 Helligkeitsstufen je Farbkanal**

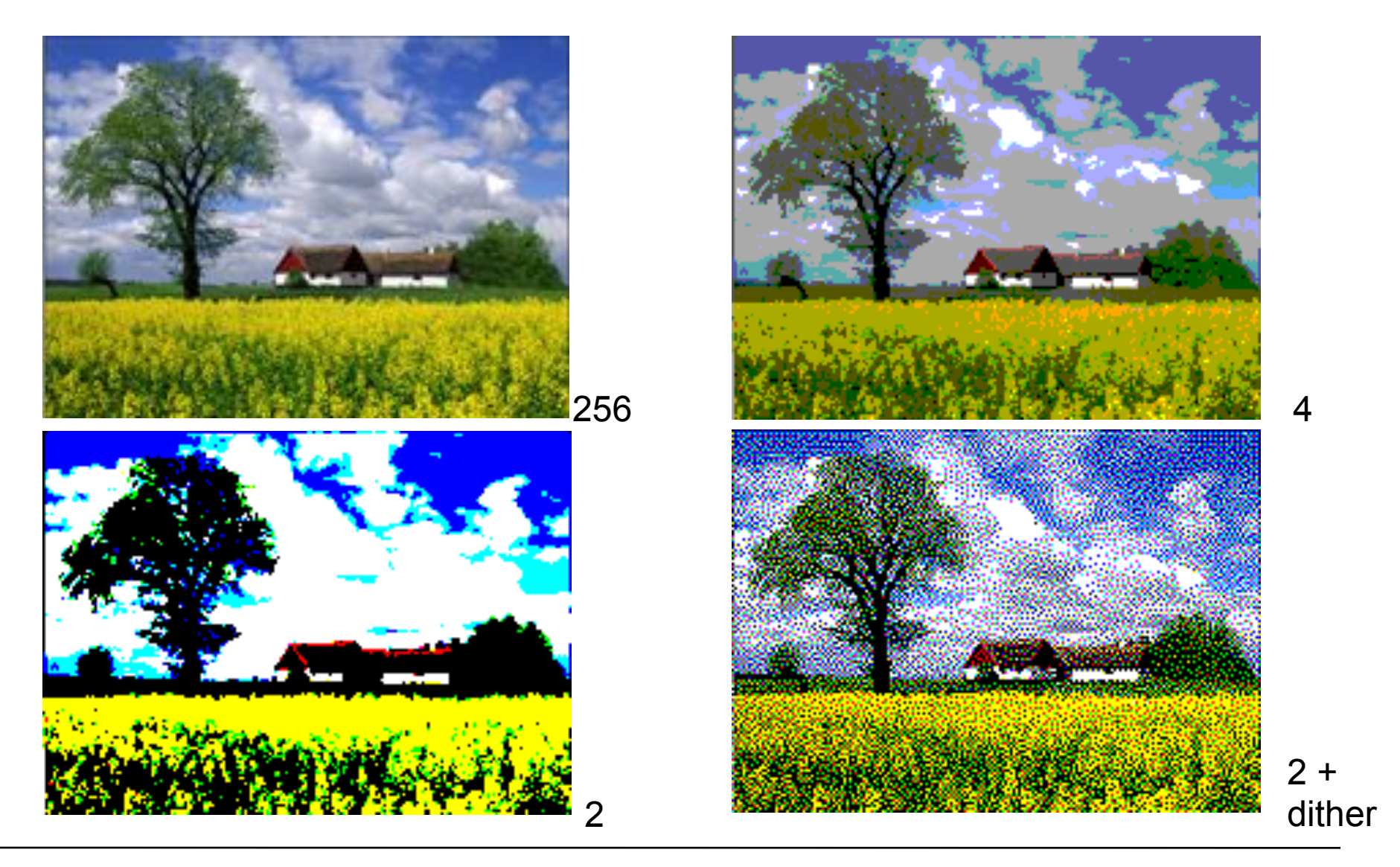

Ludwig-Maximilians-Universität München, Medieninformatik Prof. Hußmann

#### **Transparenz: Alphakanal**

- Bilder bestehen oft aus verschiedenen Elementen, die sich überlagern
	- z.B. Hintergrund, Vordergrund
- Zum Überlagern müssen oft Objekte "transparent" (durchscheinend) werden
- *Alphakanal:* Zusätzliche Information zu einem Bild, die den Grad der Transparenz angibt
	- Sinnvoll vor allem bei der Zusammensetzung eines Bildes aus verschiedenen Ebenen *(layers)*
	- Häufig verwendet in Bildbearbeitungsprogrammen
	- Technisch: Zusätzliche Information pro Pixel ("RGBA-Farbmodell")

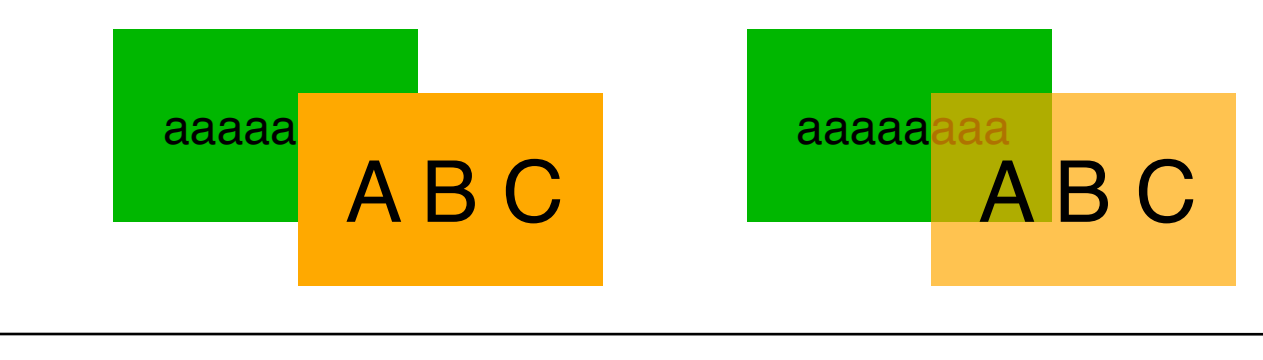

## **Gamma-Korrektur**

- Jedes Ausgabegerät zeigt Farben geringfügig anders an
	- Phosphortypen bei Monitoren
	- Grafik-Subsysteme verschiedener Betriebssysteme (z.B. Macintosh-Gamma 1,8 vs. Windows-Gamma 2,2)
- *Gammawert:* beschreibt das Verhältnis zwischen den gespeicherten und auf dem aktuellen Anzeigegerät angezeigten Farben
	- im Wesentlichen Änderung der Helligkeit, Details gleich!
- *Gammakorrektur:* Anpassung der angezeigten Farben an die beabsichtigten Farben
	- Bei der Anzeige auf einem bestimmten Monitor (ohne Monitoreinstellungen zu verändern)
	- Bei der Anzeige von Dateien aus "fremden" Plattformen, deren Gammawert bekannt ist
- Gammakorrektur wird realisiert in:
	- Bildbearbeitungsprogrammen
	- Anzeigeprogrammen für bestimmte Dateiformate (z.B. PNG)

#### **Mathematische Beschreibung: Gamma**

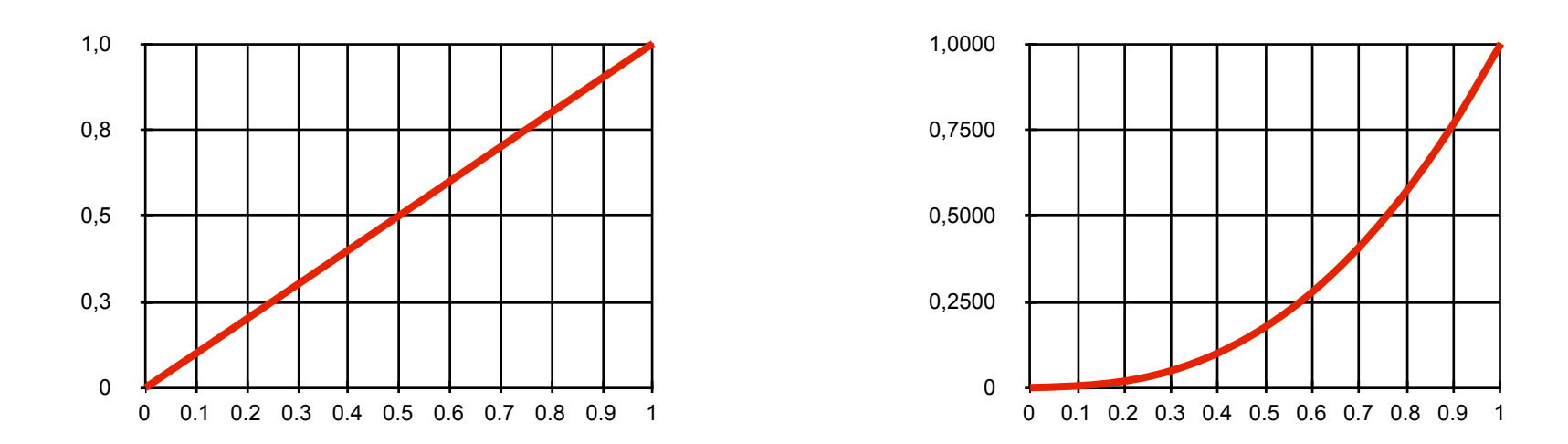

- Röhrenmonitor mit Phosphor als Leuchtstoff:
	- Steuerspannung *u* von 0,0 bis 1,0<sup>\*</sup> u<sub>max</sub>
	- $-$  Helligkeit *h* von 0,0 bis 1,0  $*$  h<sub>max</sub>
	- Verhältnis von Helligkeit eines Punktes zur Steuerspannung ist nicht linear, sondern exponentiell:  $h = u^{\gamma}$  wobei  $\gamma = 2.5$  (γ sprich: Gamma)

# **6. Licht, Farbe und Bilder**

- 6.1 Licht und Farbe: Physikalische und physiologische Aspekte
- 6.2 Farbmodelle
- 6.3 Raster-Bilddatenformate

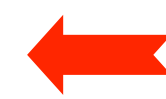

- Grundbegriffe für Bildspeicherung und -Bearbeitung
- Verlustfrei komprimierende Formate

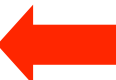

6.4 Verlustbehaftete Kompression bei Bildern

Literatur:

John Miano: Compressed Image File Formats, Addison-Wesley 1999

## **Beispiel Bitmap-Format: Tagged Image File Format TIFF**

- Entwickelt ca. 1980 von Aldus (Firma Aldus inzwischen von Adobe übernommen)
	- Portabilität, Hardwareunabhängigkeit, Flexibilität
- Unterstützt ca. 80 verschiedene Varianten zur Datenspeicherung und deren Kombination
	- z.B. schwach aufgelöstes "Preview"-Bild und hochaufgelöstes Bild
	- Farbmodell explizit angegeben
- Kann Metainformation (z.B. über Ursprungshardware) speichern
- Kompression möglich, aber nicht vorgeschrieben
- Grundstruktur:
	- Header
	- Liste von *Image File Directories*
		- » Image File Directory: Liste von Tags (jeweils pro Tag: Typ, Datentyp, Länge, Zeiger auf Daten)
	- Datenbereich

#### **Windows BMP-Format**

- Standardformat aus Microsoft DOS und Windows
- Rasterformat mit zulässigen Farbtiefen 1, 4, 8 und 24 bit
- Verwendet eine Farbpalette *(color table*) (bei niedrigeren Farbtiefen als 24 bit)
- Besteht aus:
	- Kopfinformation
	- Farbtabelle
	- Daten
- Datenablage zeilenweise
- 4- und 8-bit-Variante unterstützen Lauflängen-Kompression:
	- RLE4 und RLE8
	- Zwei Bytes (RLE8) bzw. Halbbytes (RLE4) als Einheit:
		- » Erstes Byte: Anzahl der beschriebenen Pixel
		- » Zweites Byte: Index in Farbtabelle für diese Pixel
- Spezielle Variante mit Alphakanal: "BMP4"

## **Beispiel zu RLE in Windows BMP**

- RLE8: Zwei Bytes
	- Erstes Byte: Wiederholungszähler
	- Zweites Byte: Zu wiederholender (Pixel-)Wert
- "Fluchtsymbol" (*escape code*): Wiederholungszähler mit Wert 0
	- Gefolgt von 0: Zeilenvorschub
	- Gefolgt von 1: Bildende
- Beispiel:

04 15 00 00 02 11 02 03 00 01 (Hexadezimal)

bedeutet:

15 15 15 15 11 11 03 03 Bildende

### **GIF-Format: Allgemeines**

- $\cdot$  GIF = Graphics Interchange Format
	- eingeführt von CompuServe 1987 ("GIF87a")
	- Heute verwendete Version von 1989 ("GIF89a") mit kleinen Modifikationen
- Verlustfreie Kompression (mit LZW)
- Kleiner Farbumfang (max. 256 Farben in einem Bild)
- Flexible Anzeigeoptionen (z.B. *interlaced* und Animation)
- Optimal für kleinere Grafiken und Gestaltungselemente
- Wenig geeignet für hoch auflösende Bilder (z.B. Fotos)
- Patent-Streit:
	- Unisys hat Patent auf den verwendeten LZW-Algorithmus
	- 1999: Ankündigung von Lizenzforderungen für GIF-Grafiken
	- Initiativen zum Ersatz von GIF (z.B. durch PNG)

## **Color Table in GIF**

- Eine GIF-Datei kann mehrere Bilder enthalten.
- Farbtabellen (Paletten)
	- entweder global für alle enthaltenen Bilder (Global Color Table)
	- oder lokal je Bild
- Lokale Farbtabelle hat Vorrang vor globaler Tabelle
- Hintergrundfarbe für Gesamtdarstellung möglich, wenn globale Farbtabelle existiert
- Sortierung der globalen Farbtabelle:
	- Reihenfolge der Farben in globaler Farbtabelle nach Häufigkeit sortiert

#### **Transparenzfarbe in GIF**

- In GIF (89) kann eine Farbe der Tabelle als "transparent" gekennzeichnet werden.
	- Pixel dieser Farbe werden nicht angezeigt, statt dessen Hintergrund
	- Das ist keine echte Transparenz im Sinne eines Alphakanals!

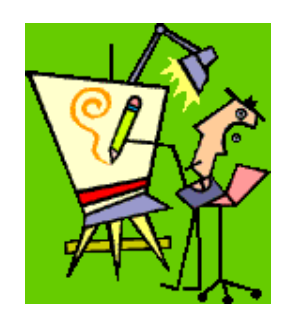

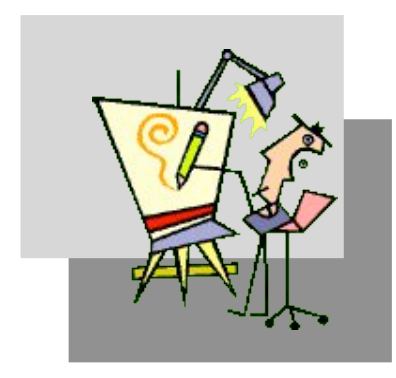

## **Interlacing in GIF**

- Ziel: Kürzere empfundene Ladezeit für Betrachter, z.B. bei Web-Grafik
- Bild wird schrittweise in Zeilen aufgebaut
	- 1. Durchlauf: Jede 8. Zeile beginnend in Zeile 0
	- 2. Durchlauf: Jede 8. Zeile beginnend in Zeile 4
	- 3. Durchlauf: Jede 4. Zeile beginnend in Zeile 2
	- 4. Durchlauf: Jede 2. Zeile beginnend in Zeile 1

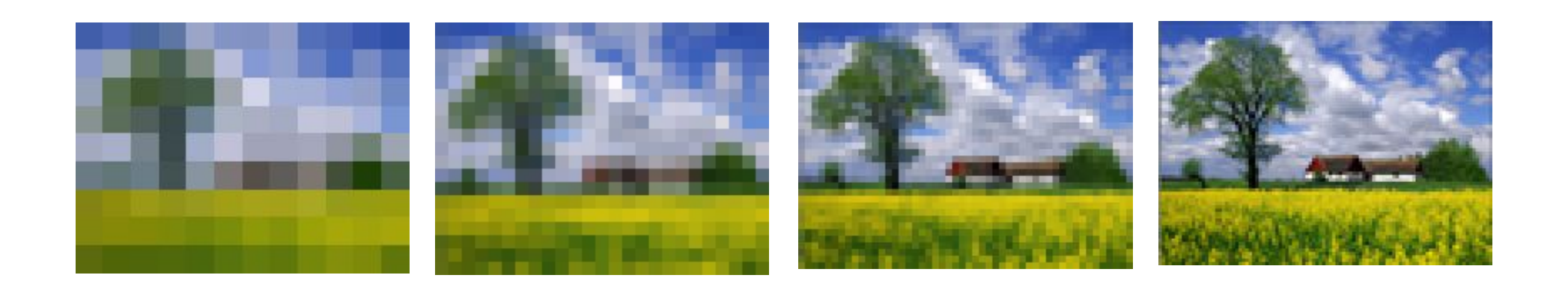

## **LZW-Algorithmus beim GIF-Format**

- In den Datenbereich eingetragen werden:
	- Indizes in die aktuelle Farbtabelle (Länge meist 8 bit) als Repräsentation von Einzel-Pixeln
	- Weitere Indizes (Länge zwischen Pixel-Indizes+1 und 12 bit) als Repräsentation von Pixelfolgen (zeilenweise)
- Startbelegung der LZW-Code-Tabelle
	- ist implizit mit der Farbtabelle gegeben
- Rücksetzen der LZW-Codierung
	- Spezieller Reset-Code *(clear code)* erlaubt völligen Neustart der Codierung
	- Im Prinzip an jeder Stelle möglich, v.a. am Beginn eines neuen Bildes
- Packen von Bitcodes in Bytes
	- Codes werden in Bytes (8-bit-Worte) gepackt
	- Platzersparnis

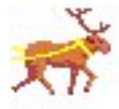

## **Animated GIF**

- GIF-Datei mit mehreren Bildern als einfacher "Film"
	- Bilder enthalten verschiedene Stadien der Animation
	- Anzeigeprogramm zeigt zyklisch die verschiedenen Bilder an, mit definierter Wartezeit dazwischen
- Praktische Bedeutung:
	- Eine der einfachsten Formen, Besucher von Web-Seiten vom eigentlichen Inhalt abzulenken ...
	- Teilweise verdrängt von Flash, Silverlight, HTML5
	- Wegen der extrem kompakten Dateien immer noch relevant

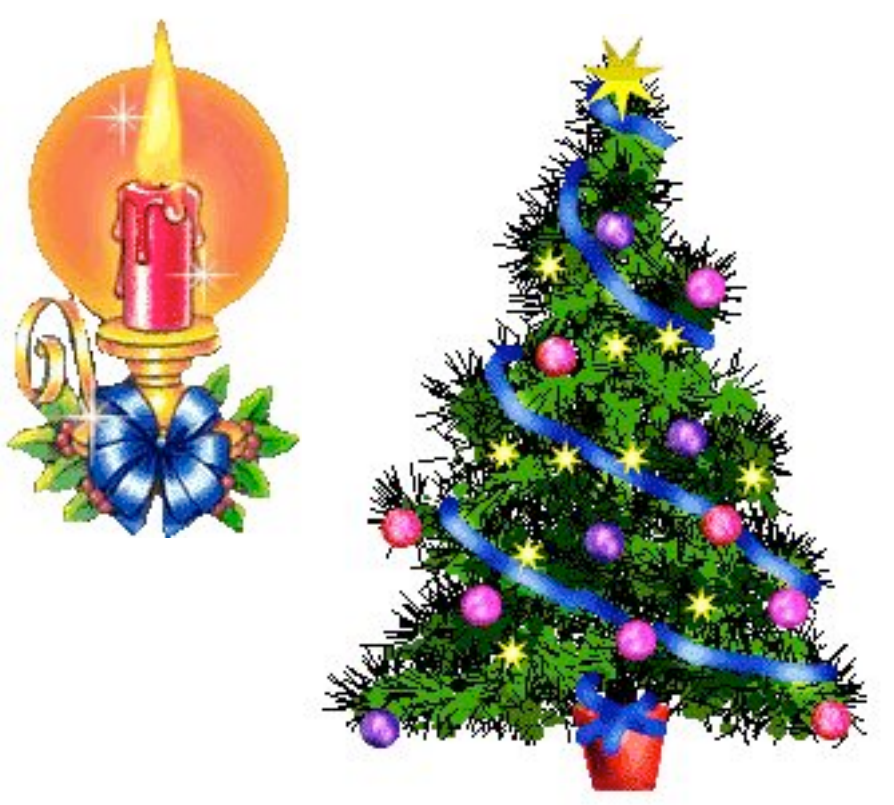

#### netanimations.net

## **Portable Network Graphics PNG ("Ping")**

- Geschichte:
	- Ausgelöst durch Lizenzforderungen für GIF-Format (1994)
	- Arbeitsgruppe beim W3C für PNG, standardisiert 1996, offen und lizenzfrei
- Ziel:
	- Besserer Ersatz für GIF, teilweise auch Ersatz für JPEG
	- Langsam zunehmende praktische Verbreitung, z.B. durch Wikipedia
- Farbtiefen:
	- 24 oder 48 bit "TrueColor", 8 oder 16 bit Graustufen, Paletten bis 256 Farben (optional)
- Hauptvorteile:
	- Völlig verlustfrei ("Deflate"-Algorithmus: Lempel-Ziv- + Huffman-Kompression)
	- Echter Alpha-Kanal
	- Gamma-Korrektur (Gamma-Wert der Quellplatform speicherbar)
	- Verbessertes Interlacing (7-Pass-Algorithmus "Adam7")
	- Bessere Kompression (Kompressionsfilter)
	- Integritätstest für Dateien (*magic signature*, CRC-32)

## **Echter Alpha-Kanal in PNG**

- Alpha-Werte pro Pixel gespeichert
	- 4 Bytes pro Pixel: "RGBA"-Farbmodell
	- Ermöglicht elegante Schatten und Übergänge zwischen Grafik und **Hintergrund**
- Vermeidet Wechselwirkungen zwischen Anti-Aliasing und Transparenzfarbe
	- Bei "binärer Transparenz" wie in GIF oft "weißer Rand" um transparente Grafiken aufgrund von Anti-Aliasing (erzeugt nicht-transparente Farben)

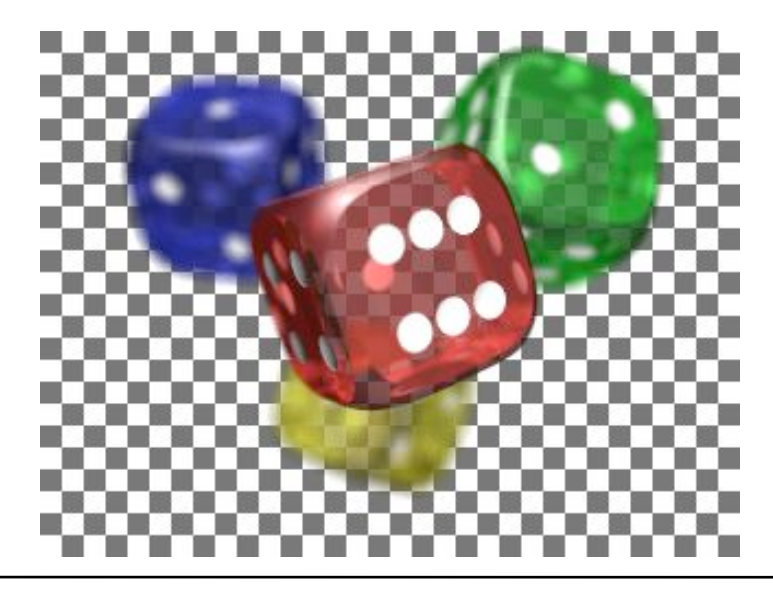

### **Kompressionsverbesserung durch Filter in PNG**

- Beispiel:
	- Wertfolge 1, 2, 3, 4, 5, 6, 7, 8, 9, …
	- Komprimiert extrem schlecht mit LZ-artigen Algorithmen
- Filter (Prädiktion):
	- Ersetze alle Zahlen (außer der ersten) durch die Differenz zur vorhergehenden
	- Wertfolge: 1, 1, 1, 1, 1, 1, 1, 1, 1, …
	- Komprimiert exzellent! (viele Wiederholungen)
- Filter in PNG:
	- Sub: Differenz zum linksstehenden Byte
	- Up: Differenz zum darüberstehenden Byte
	- Average: Differenz zum Durchschnitt der Sub- und Up-Bytes
	- Paeth: Differenz zum *Paeth-Prediktor* (siehe nächste Folie)
		- » Benutzt linksstehendes, darüberstehendes und "links oben" stehendes Byte
	- Heuristiken zur Wahl des passenden Filters

#### **Paeth-Prediktor**

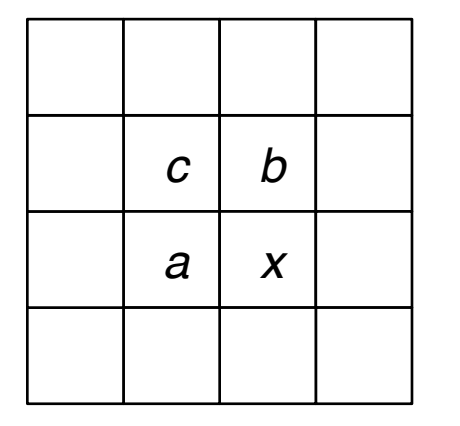

$$
Px = a + b - c
$$

Erfinder: Alan W. Paeth

- Den Prädiktor a+b–c kann man sich am einfachsten algebraisch erklären:
- Seien Ra =  $f(x_1,y_1)$ , Rb =  $f(x_2,y_2)$ , Rc =  $f(x_1,y_2)$ , Rx =  $f(x_2,y_1)$ .
- Sei f linear in x und y, d.h.  $f(x,y) = Ax + By$ .
- Ra + Rb Rc = Ax<sub>1</sub> + By<sub>1</sub> + Ax<sub>2</sub> + By<sub>2</sub> Ax<sub>1</sub> By<sub>2</sub> = Ax<sub>2</sub> + By<sub>1</sub> = Rx

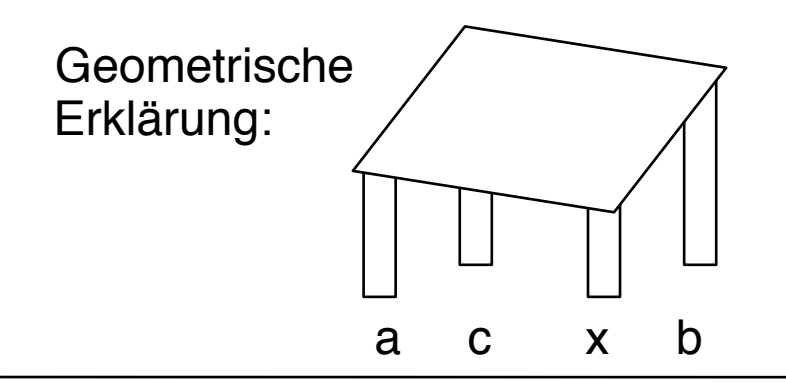

### **Welches Format wofür?**

- Für Web-Grafiken (klein, geringe Farbanzahl)
	- GIF oder PNG
- Für Bilderzeugung mit Scanner oder Austausch über diverse Geräte hinweg:
	- TIFF
- Für hochauflösende Bilder mit vielen Farben (Fotos)
	- JPEG (wegen wesentlich besserer Kompression)
	- Bei grossen einheitlichen Farbflächen evtl. auch PNG (beste Qualität)